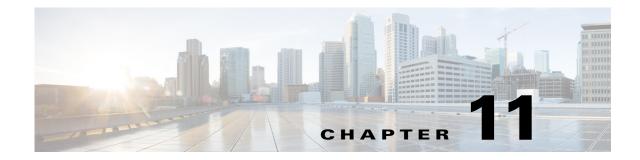

# **Cisco Unified SIP Proxy Policy Commands**

Last Updated: November 1, 2020

- policy time
  - sequence (policy time)
    - end-time
    - month
    - start-time
  - day-of-month
  - day-of-week
  - time (policy time sequence)
- policy lookup
  - sequence field
    - rule
    - ignore-plus
    - ignore-tel-seperators
    - modify-key
  - sequence header uri-component
- policy normalization
  - header-param add
  - header-param remove
  - header-param update
  - header add
  - header remove
  - header update
  - sip-to-tel
  - sip-to-tel request-uri
  - tel-to-sip

ſ

- tel-to-sip request-uri

- uri-component update header
- uri-component update request-uri
- uri-param add
- uri-param add request-uri
- uri-param remove
- uri-param remove request-uri
- uri-param update
- uri-param update request-uri

# policy time

To create a time-of-day policy and to enter time-policy configuration mode, use the **policy time** command in Cisco Unified SIP Proxy configuration mode. To delete a time policy, use the **no** form of this command.

policy time time\_policy\_name

**no policy time** *time\_policy\_name* 

| Syntax Description | time_policy_name                                                               | Specifies the name assigned to the time policy.                                                |  |
|--------------------|--------------------------------------------------------------------------------|------------------------------------------------------------------------------------------------|--|
|                    |                                                                                |                                                                                                |  |
| Command Default    | None                                                                           |                                                                                                |  |
| Command Modes      | Cisco Unified SIP Proxy configura                                              | tion (cusp-config)                                                                             |  |
| Command History    | Cisco Unified SIP Proxy Version                                                | Modification                                                                                   |  |
|                    | 1.0                                                                            | This command was introduced.                                                                   |  |
| Usage Guidelines   |                                                                                | entered in RFC 2445 iCA1 COS DATE-TIME format.                                                 |  |
| Note               | This command requires that you us                                              | e the <b>commit</b> command for the configuration changes to take effect.                      |  |
| Examples           | The following example creates a ti                                             | me policy and enters time-policy configuration mode:                                           |  |
|                    | se-10-0-0(cusp-config)> <b>policy time tp1</b><br>se-10-0-0(cusp-config-time)> |                                                                                                |  |
|                    | The following example deletes a time policy:                                   |                                                                                                |  |
|                    | se-10-0-0(cusp-config)> <b>no p</b> o                                          | blicy time tp1                                                                                 |  |
| Related Commands   | Command                                                                        | Description                                                                                    |  |
|                    | commit                                                                         | Enables configuration changes for selected<br>Cisco Unified SIP Proxy commands to take effect. |  |
|                    | day-of-month                                                                   | Configures the days in the month that apply in a time policy.                                  |  |
|                    | day-of-week                                                                    | Configures the days in the week that apply in a time policy.                                   |  |
|                    | end-time                                                                       | Configures the ending time of a time policy step.                                              |  |
|                    | month                                                                          | Configures the months in the year that apply in a time policy.                                 |  |

| Command                     | Description                                                                                                    |
|-----------------------------|----------------------------------------------------------------------------------------------------|
| sequence (policy time)      | Configures a step for a time-of-day policy with starting and ending times, and enters sequence configuration submode. |
| start-time                  | Configures the starting time of a time policy step.                                                                   |
| time (policy time sequence) | Configures the times in the day that apply in a time policy.                                                          |

# sequence (policy time)

To configure a step for a time-of-day policy with starting and ending times, and to enter sequence configuration submode, use the **sequence** command in policy time configuration mode. To remove the step from the time policy, use the **no** form of this command.

sequence sequence

no sequence sequence

| Syntax Description | sequence                                                                                                    | Specifies the sequence number for the time policy.                                              |  |
|--------------------|----------------------------------------------------------------------------------------------------|-------------------------------------------------------------------------------------------------|--|
| Oyntax Description | sequence                                                                                                    | specifies the sequence number for the time poney.                                               |  |
|                    |                                                                                                    |                                                                                                 |  |
| Command Default    | None                                                                                                    |                                                                                                 |  |
|                    |                                                                                                    |                                                                                                 |  |
| Command Modes      | Policy time configuration (cusp-co                                                                                      | nfig-time)                                                                                      |  |
| Command History    | Cisco Unified SIP Proxy Version                                                                                         | Modification                                                                                    |  |
|                    | 1.0                                                                                                    | This command was introduced.                                                                    |  |
|                    |                                                                                                    |                                                                                                 |  |
|                    |                                                                                                    |                                                                                                 |  |
| Usage Guidelines   |                                                                                                    |                                                                                                 |  |
|                    |                                                                                                    |                                                                                                 |  |
| Note               | This command requires that you use the <b>commit</b> command for the configuration changes to take effect.              |                                                                                                 |  |
|                    |                                                                                                    |                                                                                                 |  |
| Examples           | The following example creates a tin<br>the start-time and end-time of the p                                             | ne policy step and enters time-policy step configuration mode, where policy step is configured: |  |
|                    | <pre>se-10-0-0-0(cusp-config)&gt; polic<br/>se-10-0-0-0(cusp-config-time)&gt;<br/>se-10-0-0-0(cusp-config-time-se</pre> | sequence 1                                                                                      |  |
|                    | The following example removes a time policy step:                                                                       |                                                                                                 |  |
|                    | se-10-0-0(cusp-config) > <b>policy time tp1</b>                                                                         |                                                                                                 |  |
|                    | <pre>se-10-0-0(cusp-config-time)&gt;</pre>                                                                              | no sequence 1                                                                                   |  |
| Related Commands   | Command                                                                                                    | Description                                                                                     |  |
| Related Commands   | commit                                                                                                    | Enables configuration changes for selected                                                      |  |
|                    | comme                                                                                                    | Cisco Unified SIP Proxy commands to take effect.                                                |  |
|                    | day-of-month                                                                                                    | Configures the days in the month that apply in a time policy.                                   |  |
|                    | day-of-week                                                                                                    | Configures the days in the week that apply in a time policy.                                    |  |
|                    | end-time                                                                                                    | Configures the ending time of a time policy step.                                               |  |
|                    | month                                                                                                    | Configures the months in the year that apply in a time policy.                                  |  |
|                    |                                                                                                    |                                                                                                 |  |

| Command                     | Description                                                         |
|-----------------------------|---------------------------------------------------------------------|
| policy time                 | Configures a time policy and enters time policy configuration mode. |
| start-time                  | Configures the starting time of a time policy step.                 |
| time (policy time sequence) | Configures the times in the day that apply in a time policy.        |

# end-time

To configure the ending-time for a time policy step, use the **end-time** command in Cisco Unified SIP Proxy policy time sequence configuration mode. To remove the ending-time from the time-policy step, use the **no** form of this command.

end-time end-time

no end-time

| Syntax Description           | end-time                                                                                                    | Specifies the end-time in the format "HH:MM:SS <month> <day> <year>.</year></day></month>                                                                                                    |  |
|------------------------------|----------------------------------------------------------------------------------------------------|----------------------------------------------------------------------------------------------------|--|
| Command Default              | None                                                                                                    |                                                                                                    |  |
| Command Modes                | Cisco Unified SIP Proxy policy tin                                                                                      | ne sequence configuration (cusp-config-time-seq)                                                                                                    |  |
| Command History              | Cisco Unified SIP Proxy Version                                                                                         | Modification                                                                                                    |  |
|                              | 1.0                                                                                                    | This command was introduced.                                                                                                    |  |
| Usage Guidelines<br><u> </u> | constraint on the end-time. If the end-                                                                                 | time zone. If the end-time is missing, then the policy step has no nd-time is not greater than the current time, an error is thrown.<br>e the <b>commit</b> command for the configuration changes to take effect. |  |
| Examples                     | <pre>se-10-0-0-0(cusp-config)&gt; polic<br/>se-10-0-0-0(cusp-config-time)&gt;<br/>se-10-0-0-0(cusp-config-time-se</pre> | <pre>sequence 1 eq) &gt; end-time 12:00:00 August 01 2008 e ending time from a time policy step:</pre>                                                                                                    |  |
|                              | <pre>se-10-0-0(cusp-config-time)&gt; sequence 1 se-10-0-0(cusp-config-time-seq)&gt; no end-time</pre>                   |                                                                                                    |  |
| Related Commands             | Command                                                                                                    | Description                                                                                                    |  |
|                              | commit                                                                                                    | Enables configuration changes for selected<br>Cisco Unified SIP Proxy commands to take effect.                                                                                                    |  |
|                              | day-of-month                                                                                                    | Configures the days in the month that apply in a time policy.                                                                                                    |  |
|                              | day-of-week                                                                                                    | Configures the days in the week that apply in a time policy.                                                                                                    |  |

| Command                     | Description                                                                                                    |
|-----------------------------|----------------------------------------------------------------------------------------------------|
| month                       | Configures the months in the year that apply in a time policy.                                                        |
| policy time                 | Configures a time policy and enters time-policy configuration mode.                                                   |
| sequence (policy time)      | Configures a step for a time-of-day policy with starting and ending times, and enters sequence configuration submode. |
| start-time                  | Configures the starting time of a time policy step.                                                                   |
| time (policy time sequence) | Configures the times in the day that apply in a time policy.                                                          |

### month

To configure the months in the year that a time policy step applies to, use the **month** command in policy time sequence configuration mode. To remove the month value assigned to the time policy step, use the **no** form of this command.

month begin month [- end-month] [,] (continue) [end-month]

no month begin month [- end-month] [,] (continue) [end-month]

| begin month                                                            | Specifies the first month for which the time policy step applies.<br>Enter the value as the first 3 letters of the month.                                                                                                    |
|------------------------------------------------------------------------|----------------------------------------------------------------------------------------------------|
| end-month                                                              | (Optional) Specifies the last month for which the time policy step applies. Enter the value as the first 3 letters of the month.                                                                                                    |
|                                                                        | You can specify additional optional parameters specifying<br>additional ending months in multiple ranges. When entering<br>multiple ranges, you use commas and dashes to denote these<br>ranges. Enter a single white space before and after each comma<br>and dash used to denote a multiple range. |
| None                                                                   |                                                                                                    |
| Policy time sequence configuration                                     | (cusp-config-time-seq)                                                                                                    |
| Cisco Unified SIP Proxy Version                                        | Modification                                                                                                    |
| 1.0                                                                    | This command was introduced.                                                                                                    |
|                                                                        |                                                                                                    |
| If the <i>last-month</i> value is not entere <i>first-month</i> value. | ed, then the time policy only applies for the month specified with the                                                                                                    |
| first-month value.                                                     | ed, then the time policy only applies for the month specified with the<br>e the <b>commit</b> command for the configuration changes to take effect.                                                                                                    |
|                                                                        | end-month None Policy time sequence configuration Cisco Unified SIP Proxy Version                                                                                                    |

se-10-0-0(cusp-config-time-seq) > month jan - jun

The following example configures the time policy step to be effective for January, February, May, October, November, and December:

```
se-10-0-0(cusp-config)> policy time tp1
se-10-0-0(cusp-config-time)> sequence 1
se-10-0-0(cusp-config-time-seq)> month jan - feb , may , oct - dec
```

The following example removes the month constraint from the time policy:

```
se-10-0-0-0(cusp-config)> policy time tp1
se-10-0-0-0(cusp-config-time)> sequence 1
se-10-0-0-0(cusp-config-time-seq)> no month
```

#### **Related Commands**

| Command                     | Description                                                                                                    |
|-----------------------------|----------------------------------------------------------------------------------------------------|
| commit                      | Enables configuration changes for selected<br>Cisco Unified SIP Proxy commands to take effect.                        |
| day-of-month                | Configures the days in the month that apply in a time policy.                                                         |
| day-of-week                 | Configures the days in the week that apply in a time policy.                                                          |
| end-time                    | Configures the ending time of a time policy step.                                                                     |
| policy time                 | Creates a time policy and enters time-policy configuration mode.                                                      |
| sequence (policy time)      | Configures a step for a time-of-day policy with starting and ending times, and enters sequence configuration submode. |
| start-time                  | Configures the starting time of a time policy step.                                                                   |
| time (policy time sequence) | Configures the times in the day that apply in a time policy.                                                          |

# start-time

To configure the starting time for a time policy step, use the **start-time** command in Cisco Unified SIP Proxy policy time sequence configuration mode. To remove the starting time from the time-policy step, use the **no** form of this command.

start-time start-time

**no start-time** *start-time* 

| Syntax Description                                                                           | start-time                                                                                                    | Specifies the start-time in the format "HH:MM:SS <month><br/><day> <year>. "</year></day></month>                                                 |
|----------------------------------------------------------------------------------------------|----------------------------------------------------------------------------------------------------|----------------------------------------------------------------------------------------------------|
| Command Default                                                                              | None                                                                                                    |                                                                                                    |
| Command Modes                                                                                | Cisco Unified SIP Proxy policy tin                                                                                      | ne sequence configuration (cusp-config-time-seq)                                                                                                  |
| Command History                                                                              | Cisco Unified SIP Proxy Version                                                                                         | Modification                                                                                                    |
|                                                                                              | 1.0                                                                                                    | This command was introduced.                                                                                                    |
| Note                                                                                         | This command requires that you us                                                                                       | e the <b>commit</b> command for the configuration changes to take effect.                                                                         |
| Usage Guidelines          Mathematical Structure         Mathematical Structure         Note | constraint on the start-time.                                                                                           | time zone. If the start-time is missing, then the policy step has no<br>e the <b>commit</b> command for the configuration changes to take effect. |
| Examples                                                                                     | <pre>se-10-0-0-0(cusp-config)&gt; polic<br/>se-10-0-0-0(cusp-config-time)&gt;<br/>se-10-0-0-0(cusp-config-time-se</pre> | <pre>sequence 1<br/>eq) &gt; start-time 14:15:20 July 01 2008<br/>e start time from the time policy step:<br/>cy time tp1<br/>sequence 1</pre>    |
| Related Commands                                                                             | Command                                                                                                    | Description                                                                                                    |
| nelateu commands                                                                             | commit                                                                                                    | Enables configuration changes for selected<br>Cisco Unified SIP Proxy commands to take effect.                                                    |
|                                                                                              | day-of-month                                                                                                    | Configures the days in the month that apply in a time policy.                                                                                     |
|                                                                                              | dav-of-week                                                                                                    | Configures the days in the week that apply in a time policy.                                                                                      |

| Command                     | Description                                                      |
|-----------------------------|------------------------------------------------------------------|
| end-time                    | Configures the ending time of a time policy step.                |
| month                       | Configures the months in the year that apply in a time policy.   |
| policy time                 | Creates a time policy and enters policy-time configuration mode. |
| time (policy time sequence) | Configures the times in the day that apply in a time policy.     |

# day-of-month

To configure the days in the month that a time policy step applies to, use the **day-of-month** command in policy time configuration mode. To disable the days-in-month value assigned to the time policy step, use the **no** form of this command.

day-of-month begin day [- end-day] [,] (continue) [end-day]

no day-of-month begin day [- end-day] [,] (continue) [end-day]

| Syntax Description | begin-day                                                                                                    | The first day in the month in which the time policy step applies.                                                                                                    |
|--------------------|----------------------------------------------------------------------------------------------------|----------------------------------------------------------------------------------------------------|
|                    | end-day                                                                                                    | (Optional) The last day in the month in which the time policy                                                                                                    |
|                    |                                                                                                    | step applies.                                                                                                    |
| Command Default    |                                                                                                    | You can specify additional optional parameters specifying<br>additional beginning and ending days in a multiple range. When<br>entering multiple ranges, use commas and dashes to denote these<br>ranges. Enter a single white space before and after each comma<br>and dash used to denote a multiple range. |
|                    | None                                                                                                    |                                                                                                    |
| oonnana Beraan     | Trone                                                                                                    |                                                                                                    |
|                    |                                                                                                    |                                                                                                    |
| Command Modes      | Policy time configuration (cusp-co                                                                                                    | nfig-time)                                                                                                    |
|                    |                                                                                                    |                                                                                                    |
| Command History    | Ciese Unified SID Drevy Version                                                                                                    | Modification                                                                                                    |
| Command History    | Cisco Unified SIP Proxy Version                                                                                                    |                                                                                                    |
|                    | 1.0                                                                                                    | This command was introduced.                                                                                                    |
|                    |                                                                                                    |                                                                                                    |
|                    |                                                                                                    |                                                                                                    |
| Usage Guidelines   |                                                                                                    |                                                                                                    |
|                    |                                                                                                    |                                                                                                    |
| Note               | This command requires that you us                                                                                                    | e the <b>commit</b> command for the configuration changes to take effect.                                                                                                    |
|                    |                                                                                                    |                                                                                                    |
|                    |                                                                                                    |                                                                                                    |
| Examples           | The following example configures month:                                                                                                    | a time policy step in which the policy applies to the first day of the                                                                                                    |
|                    | se-10-0-0(cusp-config)> <b>policy time tp1</b><br>se-10-0-0(cusp-config-time)> <b>day-of-month 1</b>                                                       |                                                                                                    |
|                    | The following example configures a time policy step in which the policy applies on the 1st, 10th, 11th, 12th, 13th, 14th, 15th and 28th days of the month: |                                                                                                    |
|                    | se-10-0-0(cusp-config)> <b>polic</b>                                                                                                    | cy time tp1                                                                                                    |
|                    | se-10-0-0-0(cusp-config-time)>                                                                                                    |                                                                                                    |
|                    |                                                                                                    |                                                                                                    |

The following example removes the day-of-month value from the time policy step:

se-10-0-0-0(cusp-config)> policy time tp1
se-10-0-0-0(cusp-config-time)> no day-of-month

### Related Commands

| Command                     | Description                                                                                                    |  |
|-----------------------------|----------------------------------------------------------------------------------------------------|--|
| commit                      | Enables configuration changes for selected<br>Cisco Unified SIP Proxy commands to take effect.                        |  |
| day-of-week                 | Configures the days in the week that apply in a time policy.                                                          |  |
| end-time                    | Configures the ending time of a time policy step.                                                                     |  |
| month                       | Configures the months in the year that apply in a time policy.                                                        |  |
| policy time                 | Creates a time policy and enters time-policy configuration mode.                                                      |  |
| sequence (policy time)      | Configures a step for a time-of-day policy with starting and ending times, and enters sequence configuration submode. |  |
| start-time                  | Configures the starting time of a time policy step.                                                                   |  |
| time (policy time sequence) | cy time sequence) Configures the times in the day that apply in a time policy.                                        |  |

### day-of-week

To configure the days in the week that a time policy step applies to, use the **day-of-week** command in policy time configuration mode. To disable the day-of-week value assigned to the time policy step, use the **no** form of this command.

day-of-week begin day [- end-day] [,] (continue) [end-day]

**no day-of-week** begin day [- end-day] [,] (continue) [end-day]

| Syntax Description              | begin-day                                                                                                    | Specifies the first day in the week for which the time policy step<br>applies. The value is entered using the first three letters of the<br>day.                                                                                                    |
|---------------------------------|----------------------------------------------------------------------------------------------------|----------------------------------------------------------------------------------------------------|
|                                 | end-day                                                                                                    | (Optional) Specifies the last day in the week for which the time<br>policy step applies. The value is entered using the first three<br>letters of the day.                                                                                                    |
|                                 |                                                                                                    | You can specify additional optional parameters specifying<br>additional beginning and ending days in a multiple range. When<br>entering multiple ranges, use commas and dashes to denote these<br>ranges. A single white space must be entered before and after<br>each comma and dash used to denote a multiple range. |
| Command Default                 | None                                                                                                    |                                                                                                    |
| Command Modes                   | Policy time configuration (cusp-cor                                                                                                    | nfig-time)                                                                                                    |
|                                 | <u> </u>                                                                                                    |                                                                                                    |
| Command History                 | Cisco Unified SIP Proxy Version                                                                                                    | Modification                                                                                                    |
| Command History                 | Lisco Unified SIP Proxy Version           1.0                                                                                                    | Modification This command was introduced.                                                                                                    |
|                                 | 1.0                                                                                                    |                                                                                                    |
| Usage Guidelines<br><u>Note</u> | 1.0<br>This command requires that you use                                                                                                    | This command was introduced.                                                                                                    |
| Usage Guidelines<br><u>Note</u> | 1.0         This command requires that you use         The following example configures a given week:         se-10-0-0(cusp-config)> se-10                                      | This command was introduced.<br>e the <b>commit</b> command for the configuration changes to take effect.<br>a time policy step in which the policy applies only to Monday in a<br>-0-0-0(cusp-config)> <b>policy time tp1</b>                                                                                          |
| Usage Guidelines                | 1.0         This command requires that you use         The following example configures a given week:         se-10-0-0(cusp-config)> se-10         se-10-0-0(cusp-config-time)> | This command was introduced.<br>e the <b>commit</b> command for the configuration changes to take effect.<br>a time policy step in which the policy applies only to Monday in a<br>-0-0-0(cusp-config) > <b>policy time tp1</b><br><b>day-of-week mon</b><br>a time policy step in which the policy applies for Monday, |

CLI Command Reference for Cisco Unified SIP Proxy Release 9.1.x

The following example removes the day-of-week value from the time policy:

se-10-0-0(cusp-config)> policy time tp1
se-10-0-0(cusp-config-time)> no day-of-week

| <b>Related Commands</b> | Command                     | Description                                                                                                    |
|-------------------------|-----------------------------|----------------------------------------------------------------------------------------------------|
|                         | commit                      | Enables configuration changes for selected                                                                            |
|                         |                             | Cisco Unified SIP Proxy commands to take effect.                                                                      |
|                         | day-of-month                | Configures the days in the month that apply in a time policy.                                                         |
|                         | end-time                    | Configures the ending time of a time policy step.                                                                     |
|                         | month                       | Configures the months in the year that apply in a time policy.                                                        |
|                         | policy time                 | Creates a time policy and enters time-policy configuration                                                            |
|                         |                             | mode.                                                                                                    |
|                         | sequence (policy time)      | Configures a step for a time-of-day policy with starting and ending times, and enters sequence configuration submode. |
|                         | start-time                  | Configures the starting time of a time policy step.                                                                   |
|                         | time (policy time sequence) | Configures the times in the day that apply in a time policy.                                                          |
|                         |                             |                                                                                                    |

# time (policy time sequence)

To configure the times in the day that a time policy step applies to, use the **time** command in policy time sequence configuration mode. To disable the times-in-day value assigned to the time policy step, use the **no** form of this command.

time begin time [- end-time] [,] (continue) [end-time]

**no time** begin time [- end-time] [, ] (continue) [end-time]

| Syntax Description | begin-time                                                                                                    | Specifies the start time of the policy (GMT). The time is entered in the format HH:MM:SS.                                                                                                    |
|--------------------|----------------------------------------------------------------------------------------------------|----------------------------------------------------------------------------------------------------|
|                    | end-time                                                                                                    | Specifies the end time of the policy (GMT). The time is entered in the format HH:MM:SS.                                                                                                    |
|                    |                                                                                                    | You can specify additional optional parameters specifying<br>additional beginning and ending times in a multiple range. When<br>entering multiple ranges, use commas and dashes to denote these<br>ranges. A single white space must be entered before and after<br>each comma and dash used to denote a multiple range. |
| Command Default    | None.                                                                                                    |                                                                                                    |
| Command Modes      | Policy time sequence configuration                                                                                                    | (cusp-config-time-seq)                                                                                                    |
| Command History    | Cisco Unified SIP Proxy Version                                                                                                    | Modification                                                                                                    |
|                    | 1.0                                                                                                    | This command was introduced.                                                                                                    |
| Usage Guidelines   | The time values are entered in Gree                                                                                                    | enwich Mean Time (GMT) format.                                                                                                    |
| Note               | This command requires that you use                                                                                                    | e the <b>commit</b> command for the configuration changes to take effect.                                                                                                    |
| Examples           | The following example configures t 5:00 p.m.                                                                                                    | the times-in-day in a time policy to take effect from 9:00 a.m. to                                                                                                    |
|                    | se-10-0-0(cusp-config)> <b>policy time tp1</b><br>se-10-0-0(cusp-config-time)> <b>sequence 1</b><br>se-10-0-0(cusp-config-time-seq)> <b>time 09:00 - 17:00</b> |                                                                                                    |
|                    | The following example removes the times-in-day value from a time policy, making the time policy effective for the whole day:                                   |                                                                                                    |
|                    | <pre>se-10-0-0-0(cusp-config)&gt; polic se-10-0-0-0(cusp-config-time)&gt;</pre>                                                                                |                                                                                                    |

se-10-0-0(cusp-config-time) > no time 09:00 - 17:00

### **Related Commands**

| Command                | Description                                                                                                    |
|------------------------|----------------------------------------------------------------------------------------------------|
| commit                 | Enables configuration changes for selected<br>Cisco Unified SIP Proxy commands to take effect.                        |
| day-of-month           | Configures the days in the month that apply in a time policy.                                                         |
| day-of-week            | Configures the days in the week that apply in a time policy.                                                          |
| end-time               | Configures the ending time of a time policy step.                                                                     |
| month                  | Configures the months in the year that apply in a time policy.                                                        |
| policy time            | Creates a time policy and enters time-policy configuration mode.                                                      |
| sequence (policy time) | Configures a step for a time-of-day policy with starting and ending times, and enters sequence configuration submode. |
| start-time             | Configures the starting time of a time policy step.                                                                   |

# policy lookup

To configure a lookup policy for routing and enter policy lookup configuration mode, use the **policy lookup** command in Cisco Unified SIP Proxy configuration mode. To remove the field sequence characteristics from the lookup policy, use the **no** form of this command.

**policy lookup** *policy-name* 

no policy lookup policy-name

| Syntax Description | policy-name                                                               | Specifies the lookup policy name.                                                              |  |
|--------------------|---------------------------------------------------------------------------|------------------------------------------------------------------------------------------------|--|
|                    |                                                                           | opeenies die lookup policy numer                                                               |  |
| Command Default    | None                                                                      |                                                                                                |  |
| Command Modes      | Cisco Unified SIP Proxy configura                                         | tion (cusp-config)                                                                             |  |
| Command History    | Cisco Unified SIP Proxy Version                                           | Modification                                                                                   |  |
|                    | 1.0                                                                       | This command was introduced.                                                                   |  |
| Usage Guidelines   |                                                                           |                                                                                                |  |
| <u>va</u><br>Note  | This command requires that you us                                         | se the <b>commit</b> command for the configuration changes to take effect.                     |  |
| Examples           | The following example configures lookup configuration mode:               | the field sequence characteristics for a lookup policy and enters                              |  |
|                    | se-10-0-0-0(cusp-config)> <b>polic</b><br>se-10-0-0-0(cusp-config-lookup) |                                                                                                |  |
|                    | The following example removes a lookup policy:                            |                                                                                                |  |
|                    | se-10-0-0(cusp-config)> <b>no po</b>                                      | olicy lookup p1                                                                                |  |
| Related Commands   | Command                                                                   | Description                                                                                    |  |
|                    | commit                                                                    | Enables configuration changes for selected<br>Cisco Unified SIP Proxy commands to take effect. |  |
|                    | key-modifier                                                              | Configures a key-modifier for a lookup policy.                                                 |  |
|                    | rule                                                                      | Configures a rule that determines the routing algorithm for the lookup policy.                 |  |

| Command                       | Description                                                                       |
|-------------------------------|-----------------------------------------------------------------------------------|
| sequence field                | Configures the field sequence characteristics for a lookup policy.                |
| sequence header uri-component | Configures the URI component sequence header characteristics for a lookup policy. |

### sequence field

To configure the field sequence characteristics for a lookup policy and enter sequence-field configuration mode, use the **sequence field** command in Cisco Unified SIP Proxy policy lookup configuration mode. To remove the field sequence characteristics from the lookup policy, use the **no** form of this command.

sequence sequence-number table-name field {in-network | local-ip-address | local-ip-port |
remote-ip-address | remote-ip-port } | header {p-asserted identity | from | to | diversion |
remote-party-id } | request uri [uri component {param | user | phone | host | host-port | uri }]

no sequence sequence-number

| Syntax Description | sequence sequence-number | Specifies the sequence number for the lookup policy. This                    |
|--------------------|--------------------------|------------------------------------------------------------------------------|
|                    |                          | represents the order in which the lookup policies are executed.              |
|                    | table-name               | Specifies a route table name configured with the <b>route table</b> command. |
|                    | field                    | Specifies the field characteristic.                                          |
|                    | in-network               | Specifies the incoming SIP network name.                                     |
|                    | local-ip-address         | Specifies the receiving local IP address of the incoming SIP network.        |
|                    | local-ip-port            | Specifies the receiving local IP address and port.                           |
|                    | remote-ip-address        | Specifies the IP address of the remote sender.                               |
|                    | remote-ip-port           | Specifies the IP address and port of the remote sender.                      |
|                    | header                   | Specifies the SIP header for the lookup policy.                              |
|                    | p-asserted identity      | Specifies the P-Asserted-Identity SIP header name.                           |
|                    | from                     | Specifies the From SIP header name.                                          |
|                    | to                       | Specifies the To SIP header name.                                            |
|                    | diversion                | Specifies the Diversion SIP header name.                                     |
|                    | remote-party-id          | Specifies the Remote-Party-Id SIP header name.                               |
|                    | request uri              | Specifies the Request-URI of SIP requests.                                   |
|                    | uri component            | Specifies the SIP header URI component for the lookup policy                 |
|                    | param                    | Specifies the URI parameter component.                                       |
|                    | user                     | Specifies the URI user component.                                            |
|                    | phone                    | Specifies the URI phone component.                                           |
|                    | host                     | Specifies the URI host component.                                            |
|                    | host-port                | Specifies the URI host-port component.                                       |
|                    | uri                      | Specifies the URI component.                                                 |

### Command Default None

Command Modes Cisco Unified SIP Proxy policy lookup configuration (cusp-config-lookup)

| Command History  | <b>Cisco Unified SIP Proxy Version</b>                                                                                                    | Modification                                                                                                    |
|------------------|----------------------------------------------------------------------------------------------------|----------------------------------------------------------------------------------------------------|
|                  | 1.0                                                                                                    | This command was introduced.                                                                                                    |
| Usage Guidelines | header related information. This co<br>configures key modifiers and rules                                                                              | bookup policy with a route table and its lookup key using non-SIP<br>ommand launches a sequence-field configuration submode which<br>for the lookup policy. If the commands in the submode are not<br>I with a default rule and no key modifiers. |
|                  |                                                                                                    |                                                                                                    |
| Note             | This command requires that you us                                                                                                    | e the <b>commit</b> command for the configuration changes to take effect.                                                                                                    |
| Examples         | <pre>sequence-field configuration mode<br/>se-10-0-0(cusp-config) &gt; polic<br/>se-10-0-0(cusp-config-lookup)<br/>se-10-0-0(cusp-config-lookup-</pre> | cy lookup pl<br>> sequence 8 t1 field in-network<br>-seq) ><br>e field sequence characteristics from a lookup policy:                                                                                                    |
|                  | se-10-0-0-0(cusp-config-lookup)                                                                                                    |                                                                                                    |
| Related Commands | Command                                                                                                    | Description                                                                                                    |
|                  | commit                                                                                                    | Enables configuration changes for selected<br>Cisco Unified SIP Proxy commands to take effect.                                                                                                    |
|                  | key-modifier                                                                                                    | Configures a key-modifier for a lookup policy.                                                                                                    |
|                  | rule                                                                                                    | Configures a rule that determines the routing algorithm for the                                                                                                    |

lookup policy.

# rule

To configure a rule that determines the routing algorithm for the lookup policy, use the **rule** command in Cisco Unified SIP Proxy policy lookup sequence field and sequence header configuration mode. To remove the rule from the lookup policy, use the **no** form of this command.

rule {exact | prefix | subdomain | subnet | fixed length} [case-insensitive]

no rule {exact | prefix | subdomain | subnet | fixed *length*} [case-insensitive]

| Syntax Description | exact                                                              | Specifies that the lookup policy searches for the exact match of the key in the specified table                                                                                                    |
|--------------------|--------------------------------------------------------------------|----------------------------------------------------------------------------------------------------|
|                    | prefix                                                             | Specifies that the lookup policy searches for the longest prefix match.                                                                                                    |
|                    | subdomain                                                          | Specifies that the lookup policy searches for the longest subdomain of the keys in the table.                                                                                                    |
|                    | subnet                                                             | Specifies that the lookup policy searches for the longest IP addresses of the keys in the table.                                                                                                    |
|                    | fixed length                                                       | Specifies that a fixed number of characters from the key is looked up instead of the complete key.                                                                                                    |
|                    | case-insensitive                                                   | (Optional) If using subdomain matching, this option specifies<br>that the matches are case-insensitive so that if a request contains<br>a nonSIP request URI, the lookup does not fail. This setting<br>might be necessary because domain name matching is normally<br>case-sensitive. |
| Command Default    | The <b>exact</b> routing algorithm is used                         | d.                                                                                                    |
| Command Modes      | Cisco Unified SIP Proxy policy loo<br>(cusp-config-lookup-seq)     | okup sequence field and sequence header configuration                                                                                                    |
| Command History    | Cisco Unified SIP Proxy Version                                    | Modification                                                                                                    |
|                    | 1.0                                                                | This command was introduced.                                                                                                    |
| Usage Guidelines   | The following provides additional i policy:                        | nformation about how the different algorithm rules work in a lookup                                                                                                    |
|                    | • exact                                                            |                                                                                                    |
|                    | This lookup type is performed<br>a route of the specified route ta | using a string matching rule. The lookup field must match the key in able.                                                                                                    |

#### prefix

This lookup type performs a longest prefix match against the key in each route of a specified route table. This implies the following, for example:

If the part of the request being examined has a value of "5550100", and a route in the specified route table has a key of "555", there is a match. If there is another route in the same table with a key of "55501", this also matches, and is preferred, as it matches more digits of the key. Matching can be performed on both numbers and arbitrary strings.

#### • subdomain

This lookup matches the host portion of the Request-URI (a fully-qualified domain name or IP address) against the key of each route in a specified route table.

Note

Domain name matching is case-sensitive and the most specific match prevails, and IP address matching must be exact. If a request contains a nonSIP request URI, this lookup fails. To prevent this from happening, use the **case-insensitive** keyword option.

#### subnet mask

This lookup matches an IP address within a specified Request-URI field against the key in each route of a specified route table.

• fixed

This lookup type attempts to find an exact match over the first *n* characters of the key in each route of a specified route table. For example:

Suppose the phone number within a Request-URI is being examined and has a value of 97395550100. If the number of characters that must match is configured to 3, a match would only take place if a route in the specified routing table has a key of 973. Matching can be performed on both numbers and arbitrary strings.

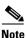

This command requires that you use the **commit** command for the configuration changes to take effect.

The following example configures the lookup policy rule to search for the longest prefix match:

#### **Examples**

```
se-10-0-0(cusp-config)> policy lookup p1
se-10-0-0(cusp-config-lookup)> sequence 8 t1 field in-network
se-10-0-0(cusp-config-lookup-seq)> rule prefix
```

The following example configures the lookup policy rule to search for the longest subdomain of the keys, and to make the search case-insensitive:

```
se-10-0-0(cusp-config)> policy lookup p1
se-10-0-0(cusp-config-lookup)> sequence 8 t1 header request-uri
se-10-0-0(cusp-config-lookup-seq)> rule subdomain case-insensitive
```

The following example removes the lookup policy rule:

```
se-10-0-0(cusp-config)> policy lookup p1
se-10-0-0(cusp-config-lookup)> sequence 8 t1 field in-network
se-10-0-0(cusp-config-lookup-seq)> no rule
```

### **Related Commands**

| Command                       | Description                                                                                    |
|-------------------------------|------------------------------------------------------------------------------------------------|
| commit                        | Enables configuration changes for selected<br>Cisco Unified SIP Proxy commands to take effect. |
| key-modifier                  | Configures a key-modifier for a lookup policy.                                                 |
| policy lookup                 | Configures a lookup policy and enters lookup policy configuration mode.                        |
| sequence field                | Configures the field sequence characteristics for a lookup policy.                             |
| sequence header uri-component | Configures the URI component sequence header characteristics for a lookup policy.              |

# ignore-plus

To specify that a leading plus sign in the value of the attribute for a lookup policy is ignored, use the **ignore-plus** command in Cisco Unified SIP Proxy policy lookup sequence field and sequence header configuration mode. To not ignore the plus sign, use the **no** form of this command.

ignore-plus

no ignore-plus

| Syntax Description | This command has no arguments or keywords.                                                                                                    |                                                                                                    |
|--------------------|----------------------------------------------------------------------------------------------------|----------------------------------------------------------------------------------------------------|
| Command Default    | None                                                                                                    |                                                                                                    |
| Command Modes      | Cisco Unified SIP Proxy policy loc<br>(cusp-config-lookup-seq)                                                                                                    | okup sequence field and sequence header configuration                                                                                          |
| Command History    | Cisco Unified SIP Proxy Version                                                                                                    | Modification                                                                                                    |
|                    | 8.5                                                                                                    | This command was introduced.                                                                                                    |
| Usage Guidelines   | a lookup policy.                                                                                                    | er or not to ignore a leading plus sign in the value of an attribute for                                                                       |
| Note               | This command requires that you us                                                                                                    | e the <b>commit</b> command for the configuration changes to take effect.                                                                      |
| Note<br>Examples   | The following example uses this co<br>se-10-0-0-0(cusp-config) > <b>polic</b>                                                                                                    | ommand:<br>zy lookup p1<br>> sequence 8 t1 field in-network                                                                                    |
|                    | The following example uses this co<br>se-10-0-0-0(cusp-config)> <b>polic</b><br>se-10-0-0-0(cusp-config-lookup)                                                                                                    | ommand:<br>zy lookup p1<br>> sequence 8 t1 field in-network                                                                                    |
| Examples           | The following example uses this co<br>se-10-0-0-0(cusp-config)> <b>polic</b><br>se-10-0-0-0(cusp-config-lookup)<br>se-10-0-0-0(cusp-config-lookup-                                                                                                    | ommand:<br>zy lookup p1<br>> sequence 8 t1 field in-network<br>-seq)> ignore-plus                                                              |
| Examples           | The following example uses this conservation of the following example uses the following example uses the following sector of the following of the following of | ommand:<br>y lookup p1<br>> sequence 8 t1 field in-network<br>·seq) > ignore-plus<br>Description<br>Enables configuration changes for selected |

| Command                       | Description                                                                       |
|-------------------------------|-----------------------------------------------------------------------------------|
| sequence field                | Configures the field sequence characteristics for a lookup policy.                |
| sequence header uri-component | Configures the URI component sequence header characteristics for a lookup policy. |

### ignore-tel-seperators

To specify that the system should ignore all RFC 2806 seperator characters in the value of the attribute for a lookup policy, use the **ignore-tel-seperators** command in Cisco Unified SIP Proxy policy lookup sequence field and sequence header configuration mode. To not ignore the tel seperator, use the **no** form of this command.

ignore-tel-seperators

no ignore-tel-seperators

| Syntax Description              | This command has no arguments or keywords.                                                                                                    |                                                                                                    |
|---------------------------------|----------------------------------------------------------------------------------------------------|----------------------------------------------------------------------------------------------------|
| Command Default                 | None                                                                                                    |                                                                                                    |
| Command Modes                   | Cisco Unified SIP Proxy policy lookup sequence field and sequence header configuration (cusp-config-lookup-seq)                                                                                                    |                                                                                                    |
| Command History                 | Cisco Unified SIP Proxy Version                                                                                                    | Modification                                                                                                    |
|                                 | 8.5                                                                                                    | This command was introduced.                                                                                                    |
| Usage Guidelines<br><u>Note</u> | value of the attribute for a lookup p                                                                                                    | he system should ignore all RFC 2806 seperator characters in the policy.<br>e the <b>commit</b> command for the configuration changes to take effect. |
| Examples                        | The following example uses this command:<br>se-10-0-0(cusp-config)> <b>policy lookup p1</b><br>se-10-0-0(cusp-config-lookup)> <b>sequence 8 t1 field in-network</b><br>se-10-0-0(cusp-config-lookup-seq)> <b>ignore-tel-seperators</b> |                                                                                                    |
| Related Commands                | Command                                                                                                    | Description                                                                                                    |
|                                 | commit                                                                                                    | Enables configuration changes for selected<br>Cisco Unified SIP Proxy commands to take effect.                                                        |
|                                 | policy lookup                                                                                                    | Configures a lookup policy and enters lookup policy configuration mode.                                                                               |
|                                 | rule                                                                                                    | Configures a rule that determines the routing algorithm for the lookup policy.                                                                        |

| Command                       | Description                                                                       |
|-------------------------------|-----------------------------------------------------------------------------------|
| sequence field                | Configures the field sequence characteristics for a lookup policy.                |
| sequence header uri-component | Configures the URI component sequence header characteristics for a lookup policy. |

# modify-key

To perform a match and replace on a key-modifier for a lookup policy, use the **modify-key** command in Cisco Unified SIP Proxy policy lookup sequence field and sequence header configuration mode. To remove the key-modifer from the lookup policy, use the **no** form of this command.

modify-key <regex-match> <regex-replace> <force>

no modify-key

| Syntax Description                   | regex-match                                                                                                    | Specifies the key modifier to match the regular expression.                                                                                                    |
|--------------------------------------|----------------------------------------------------------------------------------------------------|----------------------------------------------------------------------------------------------------|
|                                      | regex-replace                                                                                                    | Specifies the key modifier to replace the regular expression.                                                                                                    |
|                                      | force                                                                                                    | Specifies that the key modifier is an exact match for replacement.                                                                                                    |
| Command Default                      | None                                                                                                    |                                                                                                    |
| Command Modes                        | Cisco Unified SIP Proxy policy loc<br>(cusp-config-lookup-seq)                                                                                                    | okup sequence field and sequence header configuration                                                                                                    |
| Command History                      | Cisco Unified SIP Proxy Version                                                                                                    | Modification                                                                                                    |
|                                      | 8.5                                                                                                    | This command was introduced.                                                                                                    |
|                                      | 9.1.3                                                                                                    |                                                                                                    |
| Usage Guidelines                     |                                                                                                    | This command was modified to include keyword: <b>force</b> .                                                                                                    |
| Usage Guidelines<br><u>×</u><br>Note | Use this command to perform a ma                                                                                                    |                                                                                                    |
| Note                                 | Use this command to perform a ma<br>This command requires that you us<br>The following example replaces the                                                                                                    | atch and replace on a key-modifier for a lookup policy.<br>Se the <b>commit</b> command for the configuration changes to take effec<br>e keyword "yes" with the keyword "no":                                                                                                    |
|                                      | Use this command to perform a ma<br>This command requires that you us<br>The following example replaces that<br>se-10-0-0-0 (cusp-config) > <b>polic</b><br>se-10-0-0-0 (cusp-config-lookup)<br>se-10-0-0-0 (cusp-config-lookup)                                                                                                    | atch and replace on a key-modifier for a lookup policy.<br>See the <b>commit</b> command for the configuration changes to take effec<br>e keyword "yes" with the keyword "no":<br>cy lookup p1<br>) > sequence 8 t1 header request-uri                                                                    |
| Note                                 | Use this command to perform a ma<br>This command requires that you us<br>The following example replaces that<br>se-10-0-0-0 (cusp-config) > <b>polic</b><br>se-10-0-0-0 (cusp-config-lookup)<br>se-10-0-0-0 (cusp-config-lookup)                                                                                                    | atch and replace on a key-modifier for a lookup policy.<br>se the <b>commit</b> command for the configuration changes to take effec<br>e keyword "yes" with the keyword "no":<br>cy lookup p1<br>) > sequence 8 t1 header request-uri<br>-seq) > modify-key yes no                                        |
| Note<br>Examples                     | Use this command to perform a mathematical term in the following example replaces the se-10-0-0-0 (cusp-config) > <b>polic</b> se-10-0-0-0 (cusp-config-lookup) se-10-0-0 (cusp-config-lookup-se-10-0-0-0 (cusp-config-lookup-se-10-0-0-0)) | atch and replace on a key-modifier for a lookup policy.<br>See the <b>commit</b> command for the configuration changes to take effect<br>the keyword "yes" with the keyword "no":<br>Sey lookup p1<br>)> sequence 8 t1 header request-uri<br>-seq)> modify-key yes no<br>-seq)> modify-key 123 1323 force |

| Command                       | Description                                                                       |
|-------------------------------|-----------------------------------------------------------------------------------|
| rule                          | Configures a rule that determines the routing algorithm for the lookup policy.    |
| sequence field                | Configures the field sequence characteristics for a lookup policy.                |
| sequence header uri-component | Configures the URI component sequence header characteristics for a lookup policy. |

### sequence header uri-component

To configure the URI component sequence header characteristics for a lookup policy and enter sequence header configuration mode, use the **sequence header uri-component** command in Cisco Unified SIP Proxy policy lookup configuration mode. To remove the URI component sequence header characteristics from the lookup policy, use the **no** form of this command.

sequence sequence-number table-name header {diversion | from | p-asserted-identity |
 remote-party-id | request-uri | to} uri-component {host | host-port| param name | phone |
 uri | user}

no sequence sequence-number table-name header {diversion | from | p-asserted-identity |
 remote-party-id | request-uri | to} uri-component {host | host-port| param name | phone |
 uri | user}

| Syntax Description | sequence sequence-number               | Specifies the sequence number for the lookup policy. This represents the order in which the lookup policies are executed. |
|--------------------|----------------------------------------|----------------------------------------------------------------------------------------------------|
|                    | table-name                             | Specifies a route table name configured with the <b>route table</b> command.                                              |
|                    | header                                 | Specifies the header for which the lookup policy is applicable.                                                           |
|                    | diversion                              | Specifies the lookup policy to apply to the Diversion header.                                                             |
|                    | from                                   | Specifies the lookup policy to apply to the From header.                                                                  |
|                    | paid                                   | Specifies the lookup policy to apply to the P-Asserted-Identity header.                                                   |
|                    | rpid                                   | Specifes the lookup policy to apply to the Remote-Party-Id header.                                                        |
|                    | ruri                                   | Specifies the lookup policy to apply to the Request-URI header.                                                           |
|                    | uri-component                          | Specifies the URI component for which the policy is applicable.                                                           |
|                    | domain                                 | Specifies the lookup policy to apply to the domain URI component.                                                         |
|                    | param name                             | Specifies the URI component parameter name.                                                                               |
|                    | phone                                  | Specifies the lookup policy to apply to the phone URI component.                                                          |
|                    | uri                                    | Specifies the lookup policy to apply to the full URI.                                                                     |
|                    | user                                   | Specifies the lookup policy to apply to the user URI component.                                                           |
| Command Default    | None                                   |                                                                                                    |
| Command Modes      | Cisco Unified SIP Proxy policy log     | okup configuration (cusp-config-lookup)                                                                                   |
|                    |                                        |                                                                                                    |
| Command History    | <b>Cisco Unified SIP Proxy Version</b> | Modification                                                                                                    |
|                    | 1.0                                    | This command was introduced.                                                                                              |

1

| Usage Guidelines 💊 |                                                                                                    |                                                                                                |  |
|--------------------|----------------------------------------------------------------------------------------------------|------------------------------------------------------------------------------------------------|--|
| Note               | This command requires that you use the <b>commit</b> command for the configuration changes to take effect                                                                                                    |                                                                                                |  |
| Examples           | The following example configures the URI component header sequence characteristics for a lookup policy and enters sequence-header configuration mode:                                                                                                    |                                                                                                |  |
|                    | <pre>se-10-0-0(cusp-config)&gt; policy lookup p1 se-10-0-0(cusp-config-lookup)&gt; sequence 8 t1 header request-uri uri-component user se-10-0-0(cusp-config-lookup-seq)&gt; The following example removes the header sequence characteristics from a lookup policy:</pre> |                                                                                                |  |
|                    |                                                                                                    |                                                                                                |  |
|                    | se-10-0-0-0(cusp-config<br>se-10-0-0-0(cusp-config                                                                                                    |                                                                                                |  |
| Related Commands   | Command                                                                                                    | Description                                                                                    |  |
|                    | commit                                                                                                    | Enables configuration changes for selected<br>Cisco Unified SIP Proxy commands to take effect. |  |
|                    | key-modifier                                                                                                    | Configures a key-modifier for a lookup policy.                                                 |  |
|                    | rule                                                                                                    | Configures a rule that determines the routing algorithm for the lookup policy.                 |  |
|                    | sequence field                                                                                                    | Configures the field sequence characteristics for a lookup policy.                             |  |

# policy normalization

To create a normalization policy and enter Cisco Unified SIP Proxy policy normalization configuration mode, use the **policy normalization** command in Cisco Unified SIP Proxy configuration mode. To delete a normalization policy, use the **no** form of this command.

policy normalization *policy\_name* 

**no policy normalization** *policy\_name* 

| Syntax Description | policy_name                                                                                                    | Specifies the name of the normalization policy. |
|--------------------|----------------------------------------------------------------------------------------------------|-------------------------------------------------|
| Command Default    | None                                                                                                    |                                                 |
| Command Modes      | Cisco Unified SIP Proxy configura                                                                                                    | tion (cusp-config)                              |
| Command History    | Cisco Unified SIP Proxy Version Modification                                                                                                    |                                                 |
|                    | 1.0                                                                                                    | This command was introduced.                    |
| Usage Guidelines   | -                                                                                                    | os among different tokens is the following:     |
| Usage Guidennes    | <ol> <li>header (operation)</li> <li>header-param</li> <li>tel-to-sip</li> <li>sip-to-tel</li> <li>uri-component</li> </ol>                                                                                | os among different tokens is the following:     |
| Usage Guidennes    | <ol> <li>header (operation)</li> <li>header-param</li> <li>tel-to-sip</li> <li>sip-to-tel</li> </ol>                                                                                                    | os among different tokens is the following:     |
| Usage Guidennes    | <ol> <li>header (operation)</li> <li>header-param</li> <li>tel-to-sip</li> <li>sip-to-tel</li> <li>uri-component</li> <li>uri-param</li> </ol>                                                             | os among different tokens is the following:     |
| Usage Guidennes    | <ol> <li>header (operation)</li> <li>header-param</li> <li>tel-to-sip</li> <li>sip-to-tel</li> <li>uri-component</li> <li>uri-param</li> <li>The order of the normalization step</li> </ol>                |                                                 |
| Usage Guidennes    | <ol> <li>header (operation)</li> <li>header-param</li> <li>tel-to-sip</li> <li>sip-to-tel</li> <li>uri-component</li> <li>uri-param</li> <li>The order of the normalization step<br/>following:</li> </ol> |                                                 |

### Examples

The following example creates a normalization policy called p1 and enters policy-normalization configuration mode:

se-10-0-0(cusp-config) > policy normalization p1 se-10-0-0(cusp-config-norm) >

The following example deletes a normalization policy:

se-10-0-0(cusp-config) > no policy normalization p1

#### **Related Commands**

| Command                     | Description                                                                                                   |
|-----------------------------|----------------------------------------------------------------------------------------------------|
| commit                      | Enables configuration changes for selected<br>Cisco Unified SIP Proxy commands to take effect.                |
| header-param add            | Configures a normalization policy step to add a header parameter.                                             |
| header-param remove         | Configures a normalization policy step to remove a header parameter.                                          |
| header-param update         | Configures a normalization policy step to update a header parameter.                                          |
| header add                  | Configures a normalization policy step to add a header.                                                       |
| header remove               | Configures a normalization policy step to remove a header.                                                    |
| header update               | Configures a normalization policy step to update a header.                                                    |
| sip-to-tel                  | Configures a normalization policy step to convert a destination SIP URI to a TEL URI.                         |
| tel-to-sip                  | Configures a normalization policy step to convert a destination TEL URI to a SIP URI.                         |
| uri-component update header | Configures a normalization policy step to update a URI component field within a header of the source message. |
| uri-param add               | Configures a normalization policy step to add a URI parameter field within a header of the source message.    |
| uri-param remove            | Configures a normalization policy step to remove a URI parameter field within a header of the source message. |
| uri-param update            | Configures a normalization policy step to update a URI parameter field within a header of the source message. |

### header-param add

To configure a normalization policy step that adds a header parameter, use the **header-param-add** command in Cisco Unified SIP Proxy policy normalization configuration mode. To delete the step from the normalization policy, use the **no** form of this command.

header-param add header-name {first | last | all} header-param-name value

**no header-param add** *header-name* {**first** | **last** | **all**} *header-param-name* 

| Syntax Description | header-name                                                                                                    | Specifies the SIP message header for which the normalization<br>step is applicable. Examples include: From, To, Record-Route,<br>Diversion, Request-URI, and P-Asserted-Identity. |
|--------------------|----------------------------------------------------------------------------------------------------|----------------------------------------------------------------------------------------------------|
|                    | first                                                                                                    | Specifies that if there are multiple occurrences of a given header<br>parameter, this normalization step is applied only to the first<br>occurrence.                              |
|                    | last                                                                                                    | Specifies that if there are multiple occurrences of a given header<br>parameter, this normalization step is applied only to the last<br>occurrence.                               |
|                    | all                                                                                                    | Specifies that if there are multiple occurrences of a given header parameter, this normalization step is applied to all occurrences.                                              |
|                    | header-param-name                                                                                                    | Specifies the header parameter name.                                                                                                    |
|                    | value                                                                                                    | Specifies the value to be added.                                                                                                    |
| Command Modes      | Cisco Unified SIP Proxy policy no                                                                                                    | ormalization configuration (cusp-config-norm) Modification                                                                                                    |
| Commanu history    |                                                                                                    | This command was introduced.                                                                                                    |
| Usage Guidelines   |                                                                                                    |                                                                                                    |
| Note               | This command requires that you us                                                                                                    | se the <b>commit</b> command for the configuration changes to take effect.                                                                                                    |
| Examples           | The following example configures a normalization step that adds a header parameter to the first occurrence of the Call-Info header where the header parameter "m" has a value of "XX":<br>se-10-0-0(cusp-config) > policy normalization p1<br>se-10-0-0(cusp-config-norm) > header-param-add Call-Info first m XX<br>The following example removes a normalization step that adds a header parameter: |                                                                                                    |
|                    |                                                                                                    |                                                                                                    |

se-10-0-0(cusp-config)> policy normalization p1
se-10-0-0(cusp-config-norm)> no header-param-add Call-Info first m

| F | e | late | ed | Commands |  |
|---|---|------|----|----------|--|
|   |   |      |    |          |  |

| Command              | Description           Enables configuration changes for selected           Cisco Unified SIP Proxy commands to take effect. |  |
|----------------------|----------------------------------------------------------------------------------------------------|--|
| commit               |                                                                                                    |  |
| header-param remove  | Configures a normalization policy step to remove a header parameter.                                                        |  |
| header-param update  | Configures a normalization policy step to update a header parameter.                                                        |  |
| policy normalization | Creates a normalization policy.                                                                                             |  |

# header-param remove

To configure a normalization policy step that removes a header parameter, use the **header-param-remove** command in Cisco Unified SIP Proxy policy normalization configuration mode. To delete the step from the normalization policy, use the **no** form of this command.

header-param remove header-name {first | last | all} header-param-name

no header-param remove header-name {first | last | all} header-param-name

| Syntax Description                  | header-name                                                                  | Specifies the SIP message header for which the normalization<br>step is applicable. Examples include: From, To, Record-Route,<br>Diversion, Request-URI, and P-Asserted-Identity. |
|-------------------------------------|------------------------------------------------------------------------------|----------------------------------------------------------------------------------------------------|
|                                     | first                                                                        | Specifies that if there are multiple occurrences of a given header<br>parameter, this normalization step is applied only to the first<br>occurrence.                              |
|                                     | last                                                                         | Specifies that if there are multiple occurrences of a given header<br>parameter, this normalization step is applied only to the last<br>occurrence.                               |
|                                     | all                                                                          | Specifies that if there are multiple occurrences of a given header parameter, this normalization step is applied to all occurrences.                                              |
|                                     | header-param-name                                                            | Specifies the header parameter name.                                                                                                    |
| Command Default                     | None                                                                         |                                                                                                    |
|                                     |                                                                              |                                                                                                    |
| Command Modes                       | Cisco Unified SIP Proxy policy not                                           | rmalization configuration (cusp-config-norm)                                                                                                    |
| Command Modes                       | Cisco Unified SIP Proxy policy nor                                           | rmalization configuration (cusp-config-norm) Modification                                                                                                    |
|                                     |                                                                              |                                                                                                    |
|                                     | Cisco Unified SIP Proxy Version                                              | Modification                                                                                                    |
| Command History                     | <b>Cisco Unified SIP Proxy Version</b><br>1.0                                | Modification                                                                                                    |
| Command History<br>Usage Guidelines | <b>Cisco Unified SIP Proxy Version</b> 1.0 This command requires that you us | Modification<br>This command was introduced.                                                                                                    |

The following example removes a normalization step that removes a header parameter:

se-10-0-0(cusp-config)> policy normalization policy1
se-10-0-0(cusp-config-norm)> no header-param-remove From all tag

#### Related Commands

| Command              | DescriptionEnables configuration changes for selectedCisco Unified SIP Proxy commands to take effect. |  |
|----------------------|----------------------------------------------------------------------------------------------------|--|
| commit               |                                                                                                    |  |
| header-param add     | Configures a normalization policy step to add a header parameter.                                     |  |
| header-param update  | Configures a normalization policy step to update a header parameter.                                  |  |
| policy normalization | Creates a normalization policy.                                                                       |  |

# header-param update

To configure a normalization policy step that updates a header parameter, use the **header-param update** command in Cisco Unified SIP Proxy policy normalization configuration mode. To delete the step from the normalization policy, use the **no** form of this command.

**header-param update** *header-name* {**first** | **last** | **all**} *header-param-name* { **all** | *match-string*} *replace-string* 

no header-param update header-name {first | last | all} header-param-name

| Syntax Description | header-name                               | Specifies the SIP message header for which the normalization<br>step is applicable. Examples include: From, To, Record-Route,<br>Diversion, Request-URI, and P-Asserted-Identity. |
|--------------------|-------------------------------------------|----------------------------------------------------------------------------------------------------|
|                    | first                                     | Specifies that if there are multiple occurrences of a given header<br>parameter, this normalization step is applied only to the first<br>occurrence.                              |
|                    | last                                      | Specifies that if there are multiple occurrences of a given header<br>parameter, this normalization step is applied only to the last<br>occurrence.                               |
|                    | all                                       | Specifies that if there are multiple occurrences of a given header parameter, this normalization step is applied to all occurrences.                                              |
|                    | header-param-name                         | Specifies the header parameter name.                                                                                                    |
|                    | match-string                              | Specifies the regular expression string in the header parameter that will be matched. If <b>all</b> is chosen, the full header is replaced.                                       |
|                    | replace-string                            | Specifies the regular expression string in the header parameter that will replace the matched string.                                                                             |
| Command Default    | None<br>Cisco Unified SIP Proxy policy no | ormalization configuration (cusp-config-norm)                                                                                                    |
| Command History    | <b>Cisco Unified SIP Proxy Version</b>    | Modification                                                                                                    |
|                    | 1.0                                       | This command was introduced.                                                                                                    |
| Usage Guidelines   |                                           |                                                                                                    |
| Note               | This command requires that you us         | se the <b>commit</b> command for the configuration changes to take effect.                                                                                                    |
| Examples           |                                           | a normalization step that updates a header parameter to all<br>or where the header parameter "m" has a value of "XX":                                                             |

```
se-10-0-0(cusp-config)> policy normalization p1
se-10-0-0(cusp-config-norm)> header-param-update update Call-Info all m XX
```

The following example removes a normalization step that updates a header parameter to all occurrences of the Call-Info header:

```
se-10-0-0.(cusp-config)> policy normalization p1
se-10-0-0.(cusp-config-norm)> no header-param-update update Call-Info all m
```

| Related Commands | Command              | Description                                                                                    |
|------------------|----------------------|------------------------------------------------------------------------------------------------|
|                  | commit               | Enables configuration changes for selected<br>Cisco Unified SIP Proxy commands to take effect. |
|                  | header-param add     | Configures a normalization policy step to add a header parameter.                              |
|                  | header-param remove  | Configures a normalization policy step to remove a header parameter.                           |
|                  | policy normalization | Creates a normalization policy.                                                                |

## header add

To configure a policy normalization step that adds a header, use the **header add** command in Cisco Unified SIP Proxy policy normalization configuration mode. To delete the step from the normalization policy, use the **no** form of this command.

header add header-name sequence header-sequence-number {first | last | all } header-value

no header add header-name sequence header-sequence-number {first | last | all}

| Syntax Description               | header-name                                | Specifies the SIP message header for which the normalization<br>step is applicable. Examples include: From, To, Record-Route,<br>Diversion, Request-URI, and P-Asserted-Identity. |
|----------------------------------|--------------------------------------------|----------------------------------------------------------------------------------------------------|
|                                  | <b>sequence</b> header-sequence-<br>number | Specifies the sequence number, which denotes the order in which the normalization policies must be executed.                                                                      |
|                                  | first                                      | Specifies that if there are multiple occurrences of a given header,<br>this normalization step is applied only to the first occurrence.                                           |
|                                  | last                                       | Specifies that if there are multiple occurrences of a given header,<br>this normalization step is applied only to the last occurrence.                                            |
|                                  | all                                        | Specifies that if there are multiple occurrences of a given header, this normalization step is applied to all occurrences.                                                        |
|                                  | header-value                               | Specifies the header value.                                                                                                    |
| Command Modes                    | Cisco Unified SIP Proxy policy not         | rmalization configuration (cusp-config-norm) Modification                                                                                                    |
| Commanu History                  |                                            | This command was introduced.                                                                                                    |
| Command Default                  | None                                       |                                                                                                    |
| Usage Guidelines<br><u> Note</u> | This command requires that you us          | e the <b>commit</b> command for the configuration changes to take effect.                                                                                                    |
|                                  |                                            |                                                                                                    |
| Examples                         | se-10-0-0(cusp-config)> polic              | header add P-Asserted-Identity sequence 1 first                                                                                                    |

The following example removes the normalization step of adding the P-Asserted-Identity header:

se-10-0-0(cusp-config)> policy normalization p1
se-10-0-0(cusp-config-norm)> no header add P-Asserted-Identity sequence 1 first

Related Commands

| Command              | Description                                                                                    |
|----------------------|------------------------------------------------------------------------------------------------|
| commit               | Enables configuration changes for selected<br>Cisco Unified SIP Proxy commands to take effect. |
| header remove        | Configures a normalization policy step to remove a header.                                     |
| header update        | Configures a normalization policy step to update a header.                                     |
| policy normalization | Creates a normalization policy.                                                                |
|                      |                                                                                                |

# header remove

To configure a normalization step that removes a header, use the **header remove** command in Cisco Unified SIP Proxy policy normalization configuration mode. To remove the step from the normalization policy, use the **no** form of this command.

header remove header-name sequence header-sequence-number {first | last | all}

no header remove header-name sequence header-sequence-number {first | last | all}

| Syntax Description | header-name                                                                                                    | Specifies the SIP message header for which the normalization<br>step is applicable. Examples include: From, To, Record-Route,<br>Diversion, Request-URI, and P-Asserted-Identity. |  |  |
|--------------------|----------------------------------------------------------------------------------------------------|----------------------------------------------------------------------------------------------------|--|--|
|                    | <b>sequence</b> header-sequence-<br>number                                                                      | Specifies the sequence number, which denotes the order in which the normalization policies must be executed.                                                                      |  |  |
|                    | first                                                                                                    | Specifies that if there are multiple occurrences of a given header,<br>this normalization step is applied only to the first occurrence.                                           |  |  |
|                    | last                                                                                                    | Specifies that if there are multiple occurrences of a given header,<br>this normalization step is applied only to the last occurrence.                                            |  |  |
|                    | all                                                                                                    | Specifies that if there are multiple occurrences of a given header,<br>this normalization step is applied to all occurrences.                                                     |  |  |
|                    |                                                                                                    |                                                                                                    |  |  |
| Command Modes      | Cisco Unified SIP Proxy policy not                                                                              | rmalization configuration (cusp-config-norm)                                                                                                    |  |  |
| Command History    | <b>Cisco Unified SIP Proxy Version</b>                                                                          | Modification                                                                                                    |  |  |
|                    | 1.0                                                                                                    | This command was introduced.                                                                                                    |  |  |
|                    |                                                                                                    |                                                                                                    |  |  |
| Command Default    | None                                                                                                    |                                                                                                    |  |  |
| Usage Guidelines   |                                                                                                    |                                                                                                    |  |  |
| Note               | This command requires that you us                                                                               | e the commit command for the configuration changes to take effect.                                                                                                    |  |  |
|                    |                                                                                                    |                                                                                                    |  |  |
| Examples           | The following example configures a normalization policy step that removes the first P-Asserted-Identity header: |                                                                                                    |  |  |
|                    | <pre>se-10-0-0-0(cusp-config)&gt; polic se-10-0-0-0(cusp-config-norm)&gt;</pre>                                 | cy normalization pl<br>header remove P-Asserted-Identity first                                                                                                    |  |  |
|                    | The following example configures a normalization policy step that removes all Request-URI headers:              |                                                                                                    |  |  |
|                    | <pre>se-10-0-0-0(cusp-config)&gt; polic se-10-0-0-0(cusp-config-norm)&gt;</pre>                                 |                                                                                                    |  |  |
|                    |                                                                                                    |                                                                                                    |  |  |

The following example removes the normalization step that removes all P-Asserted-Identity headers:

se-10-0-0(cusp-config)> policy normalization p1
se-10-0-0(cusp-config-norm)> no header remove P-Asserted-Identity all

| Relat | ed Co | omma | nds |
|-------|-------|------|-----|
|-------|-------|------|-----|

| Command                                                                                         | Description                                                |  |
|-------------------------------------------------------------------------------------------------|------------------------------------------------------------|--|
| commitEnables configuration changes for selected<br>Cisco Unified SIP Proxy commands to take ef |                                                            |  |
| header add                                                                                      | Configures a normalization policy step to add a header.    |  |
| header update                                                                                   | Configures a normalization policy step to update a header. |  |
| policy normalization                                                                            | Creates a normalization policy.                            |  |
|                                                                                                 |                                                            |  |

## header update

To configure a normalization policy step that updates a header, use the **header update** command in Cisco Unified SIP Proxy policy normalization configuration mode. To delete the step from the normalization policy, use the **no** form of this command.

header update header-name {first | last | all}{ all | match-string} replace-string

no header update header-name {first | last | all} {all | match-string} replace-string

| Syntax Description | header-name                                                                                   | Specifies the SIP message header for which the normalization<br>step is applicable. Examples include: From, To, Record-Route,<br>Diversion, Request-URI, and P-Asserted-Identity. |  |  |
|--------------------|-----------------------------------------------------------------------------------------------|----------------------------------------------------------------------------------------------------|--|--|
|                    | first                                                                                         | Specifies that if there are multiple occurrences of a given header,<br>this normalization step is applied only to the first occurrence.                                           |  |  |
|                    | last                                                                                          | Specifies that if there are multiple occurrences of a given header,<br>this normalization step is applied only to the last occurrence.                                            |  |  |
|                    | all                                                                                           | Specifies that if there are multiple occurrences of a given header, this normalization step is applied to all occurrences.                                                        |  |  |
|                    | { <b>all</b>   match-string}                                                                  | Specifies the regular expression used for matching against the specified field. If <b>all</b> is chosen, the full header is replaced.                                             |  |  |
|                    | replace-string                                                                                | Specifies the regular expression used for replacing the specified field.                                                                                                    |  |  |
| Command Default    | None                                                                                          |                                                                                                    |  |  |
| Command Modes      | Cisco Unified SIP Proxy policy not                                                            | rmalization configuration (cusp-config-norm)                                                                                                    |  |  |
| Command History    | <b>Cisco Unified SIP Proxy Version</b>                                                        | Modification                                                                                                    |  |  |
|                    | 1.0                                                                                           | This command was introduced.                                                                                                    |  |  |
| Usage Guidelines   |                                                                                               |                                                                                                    |  |  |
| Note               | This command requires that you us                                                             | e the <b>commit</b> command for the configuration changes to take effect.                                                                                                    |  |  |
| Examples           | <pre>header:<br/>se-10-0-0(cusp-config) &gt; polic<br/>se-10-0-0(cusp-config-norm) &gt;</pre> | header update Call-Info first                                                                                                    |  |  |
|                    | <sip:monitor@cusp.example.com>;purpose=call=completion;m=BS</sip:monitor@cusp.example.com>    |                                                                                                    |  |  |

The following example removes a normalization step that updates all Call-Info headers:

se-10-0-0(cusp-config)> policy normalization p1
se-10-0-0(cusp-config-norm)> no header update Call-Info all

| Related | Commands |  |
|---------|----------|--|
|---------|----------|--|

| Command              | Description                                                |  |
|----------------------|------------------------------------------------------------|--|
| commit               | Enables configuration changes for selected                 |  |
|                      | Cisco Unified SIP Proxy commands to take effect.           |  |
| header add           | Configures a normalization policy step to add a header.    |  |
| header remove        | Configures a normalization policy step to remove a header. |  |
| policy normalization | Creates a normalization policy.                            |  |
|                      |                                                            |  |

## sip-to-tel

To configure a normalization policy step that converts a destination SIP URI to a TEL URI, use the **sip-to-tel** command in Cisco Unified SIP Proxy policy normalization configuration mode. To delete the step from the normalization policy, use the **no** form of this command.

sip-to-tel header-name {first | last | all}

no sip-to-tel header-name {first | last | all}

| Syntax Description                                   | request-uri                                                                  | Specifies the request-URI for which the normalization step is applicable.                                                                                                    |
|------------------------------------------------------|------------------------------------------------------------------------------|----------------------------------------------------------------------------------------------------|
|                                                      | header-name                                                                  | Specifies the SIP messsage header for which the normalization<br>step is applicable. Examples include: From, To, Record-Route,<br>Diversion, Request-URI, and P-Asserted-Identity.       |
|                                                      | first                                                                        | Specifies that if there are multiple occurrences of a specific SIP URI, this normalization step is applied only to the first occurrence.                                                 |
|                                                      | last                                                                         | Specifies that if there are multiple occurrences of a specific SIP URI, this normalization step is applied only to the last occurrence.                                                  |
|                                                      | all                                                                          | Specifies that if there are multiple occurrences of a specific SIP URI, this normalization step is applied to all occurrences.                                                           |
|                                                      |                                                                              |                                                                                                    |
| Command Default                                      | None                                                                         |                                                                                                    |
| Command Default<br>Command Modes                     |                                                                              | rmalization configuration (cusp-config-norm)                                                                                                    |
| Command Modes                                        |                                                                              | rmalization configuration (cusp-config-norm) Modification                                                                                                    |
| command Modes                                        | Cisco Unified SIP Proxy policy not                                           |                                                                                                    |
| Command Modes<br>Command History                     | Cisco Unified SIP Proxy policy not                                           | Modification                                                                                                    |
| Command Modes                                        | Cisco Unified SIP Proxy policy not<br>Cisco Unified SIP Proxy Version<br>1.0 | Modification<br>This command was introduced.                                                                                                    |
| Command Modes<br>Command History<br>Jsage Guidelines | Cisco Unified SIP Proxy policy not                                           | Modification         This command was introduced.         e the commit command for the configuration changes to take effect         a normalization policy step for converting a SIP URI |

The following example removes a normalization policy step for converting a SIP URI to a TEL URI:

```
se-10-0-0(cusp-config)> policy normalization p1
se-10-0-0(cusp-config-norm)> no sip-to-tel From all
```

| Related | Commands | C |
|---------|----------|---|
|         |          |   |

| Command              | Description                                                                                    |  |
|----------------------|------------------------------------------------------------------------------------------------|--|
| commit               | Enables configuration changes for selected<br>Cisco Unified SIP Proxy commands to take effect. |  |
| policy normalization | Creates a normalization policy.                                                                |  |
| tel-to-sip           | Configures a normalization policy step to convert a destination TEL URI to a SIP URI.          |  |

# sip-to-tel request-uri

To configure a normalization policy step that converts a destination SIP URI to a TEL URI of Request-URI, use the **sip-to-tel request-uri** command in Cisco Unified SIP Proxy policy normalization configuration mode. To delete the step from the normalization policy, use the **no** form of this command.

#### sip-to-tel request-uri

no sip-to-tel request-uri

| Syntax Description                   | This command has no arguments or                                                   | keywords.                                                                                      |
|--------------------------------------|------------------------------------------------------------------------------------|------------------------------------------------------------------------------------------------|
| Command Default                      | None                                                                               |                                                                                                |
| Command Modes                        | Policy normalization configuration                                                 | (cusp-config-norm)                                                                             |
| Command History                      | Cisco Unified SIP Proxy Version                                                    | Modification                                                                                   |
|                                      | 1.0                                                                                | This command was introduced.                                                                   |
| Usage Guidelines<br>Note<br>Examples |                                                                                    |                                                                                                |
|                                      | <pre>se-10-0-0(cusp-config-norm)&gt; \$</pre>                                      | sip-to-tel request-uri                                                                         |
|                                      | The following example removes a n                                                  | ormalization policy step for converting a SIP URI to a TEL URI:                                |
|                                      | <pre>se-10-0-0-0(cusp-config)&gt; policy se-10-0-0-0(cusp-config-norm)&gt; 1</pre> |                                                                                                |
| Related Commands                     | Command                                                                            | Description                                                                                    |
|                                      | commit                                                                             | Enables configuration changes for selected<br>Cisco Unified SIP Proxy commands to take effect. |
|                                      | policy normalization                                                               | Creates a normalization policy.                                                                |
|                                      | sip-to-tel                                                                         | Configures a normalization policy step to convert a destination<br>SIP URI to a TEL URI.       |

# tel-to-sip

To configure a normalization policy step that converts a destination TEL URI to a SIP URI with the given host-port value, use the **tel-to-sip** command in Cisco Unified SIP Proxy policy normalization configuration mode. To delete the step from the normalization policy, use the **no** form of this command.

tel-to-sip header-name {first | last | all} host-port

no tel-to-sip header-name {first | last | all} host-port

| Syntax Description                   | header-name                                                                     | Specifies the SIP messsage header for which the normalization<br>step is applicable. Examples include: From, To, Record-Route,<br>Diversion, Request-URI, and P-Asserted-Identity. |
|--------------------------------------|---------------------------------------------------------------------------------|----------------------------------------------------------------------------------------------------|
|                                      | first                                                                           | Specifies that if there are multiple occurrences of a given TEL URI, this normalization step is applied only to the first occurrence.                                              |
|                                      | last                                                                            | Specifies that if there are multiple occurrences of a given TEL URI, this normalization step is applied only to the last occurrence.                                               |
|                                      | all                                                                             | Specifies that if there are multiple occurrences of a given TEL URI, this normalization step is applied to all occurrences.                                                        |
|                                      | host-port                                                                       | Specifies the host and port of the URI. The format of this field is host:port; port is optional.                                                                                   |
| Command Default                      | None                                                                            |                                                                                                    |
| Command Modes                        | Cisco Unified SIP Proxy policy not                                              | rmalization configuration (cusp-config-norm)                                                                                                    |
| Command History                      | <b>Cisco Unified SIP Proxy Version</b>                                          | Modification                                                                                                    |
|                                      | 1.0                                                                             | This command was introduced.                                                                                                    |
| Usage Guidelines<br><u>\</u><br>Note | This command requires that you us                                               | e the <b>commit</b> command for the configuration changes to take effect.                                                                                                    |
| Examples                             | The following example configures a to a SIP URI sip:5085550111@exa              | a normalization policy step for converting a TEL URI tel:5085550111<br>umple.com:                                                                                                  |
|                                      | <pre>se-10-0-0-0(cusp-config)&gt; polic se-10-0-0-0(cusp-config-norm)&gt;</pre> | cy normalization p1<br>tel-to-sip From all example.com                                                                                                    |
|                                      | The following example removes a                                                 | normalization policy step for converting a TEL URI to a SIP URI:                                                                                                    |

se-10-0-0(cusp-config)> policy normalization p1
se-10-0-0(cusp-config-norm)> no tel-to-sip From all

#### **Related Commands**

| Command              | Description                                                                                    |  |
|----------------------|------------------------------------------------------------------------------------------------|--|
| commit               | Enables configuration changes for selected<br>Cisco Unified SIP Proxy commands to take effect. |  |
| policy normalization | Creates a normalization policy.                                                                |  |
| sip-to-tel           | Configures a normalization policy step to convert a destination SIP URI to a TEL URI.          |  |

# tel-to-sip request-uri

To configure a normalization policy step that converts a destination TEL URI to a SIP URI of Request-URI, use the **sip-to-tel request-uri** command in Cisco Unified SIP Proxy policy normalization configuration mode. To delete the step from the normalization policy, use the **no** form of this command.

tel-to-sip request-uri host-port

no tel-to-sip request-uri

| Syntax Description | host-port                                                                       | Specifies the host and port of the URI. The format of this field<br>is host:port; port is optional. |
|--------------------|---------------------------------------------------------------------------------|----------------------------------------------------------------------------------------------------|
| Command Default    | None                                                                            |                                                                                                    |
| Command Modes      | Policy normalization configuration                                              | (cusp-config-norm)                                                                                  |
| Command History    | Cisco Unified SIP Proxy Version                                                 | Modification                                                                                        |
|                    | 1.0                                                                             | This command was introduced.                                                                        |
| Usage Guidelines   |                                                                                 |                                                                                                    |
| <u>Note</u>        | This command requires that you us                                               | te the <b>commit</b> command for the configuration changes to take effect.                          |
| Examples           | The following example configures a to a SIP URI sip:5085551111@exa              | a normalization policy step for converting a TEL URI tel:5085551111                                 |
|                    | se-10-0-0-0(cusp-config)> <b>poli</b> (<br>se-10-0-0-0(cusp-config-norm)>       | cy normalization pl<br>tel-to-sip request-uri example.com                                           |
|                    | The following example removes a                                                 | normalization policy step for converting a TEL URI to a SIP URI:                                    |
|                    | <pre>se-10-0-0-0(cusp-config)&gt; polic se-10-0-0-0(cusp-config-norm)&gt;</pre> |                                                                                                    |
| Related Commands   | Command                                                                         | Description                                                                                         |
|                    | commit                                                                          | Enables configuration changes for selected<br>Cisco Unified SIP Proxy commands to take effect.      |
|                    | policy normalization                                                            | Creates a normalization policy.                                                                     |
|                    | tel-to-sip                                                                      | Configures a normalization policy step to convert a destination TEL URI to a SIP URI.               |

## uri-component update header

To configure a normalization policy step that updates a URI component field within a header of the source message, use the **uri-component update header** command in Cisco Unified SIP Proxy policy normalization configuration mode. To delete the step from the normalization policy, use the **no** form of this command.

- uri-component update header {first | last | all} {user | host | host-port | phone | uri} {all | match-string} replace-string
- **no uri-component update header** {**first** | **last** | **all**} {**user** | **host** | **host-port** | **phone** | **uri**} {**all** | *match-string*} *replace-string*

| Syntax Description | first                              | Specifies that if there are multiple occurrences of a given URI component, apply this normalization step only to the first                           |
|--------------------|------------------------------------|----------------------------------------------------------------------------------------------------|
|                    | last                               | occurrence.<br>Specifies that if there are multiple occurrences of a given URI component, apply this normalization step only to the last occurrence. |
|                    | all                                | Specifies that if there are multiple occurrences of a given URI component, apply this normalization step to all occurrences.                         |
|                    | user                               | Specifies the lookup policy to apply to the user URI component.                                                                                      |
|                    | host                               | Specifies the lookup policy to apply to the host URI component.                                                                                      |
|                    | host-port                          | Specifies the lookup policy to apply to the host-port URI component.                                                                                 |
|                    | phone                              | Specifies the lookup policy to apply to the phone URI component.                                                                                     |
|                    | uri                                | Specifies the lookup policy to apply to the full URI.                                                                                                |
|                    | match-string                       | Specifies the regular expression string in the URI component that is matched. If <b>all</b> is chosen, the full header is replaced.                  |
|                    | replace-string                     | Specifies the regular expression string in the URI component that replaces the matched string.                                                       |
|                    |                                    |                                                                                                    |
| Command Default    | None                               |                                                                                                    |
| Command Modes      | Cisco Unified SIP Proxy policy not | rmalization configuration (cusp-config-norm)                                                                                                    |
| Command History    | Cisco Unified SIP Proxy Version    | Modification                                                                                                    |
|                    | 1.0                                | This command was introduced.                                                                                                    |

1

| Usage Guidelines |                                                                     |                                                                                                |
|------------------|---------------------------------------------------------------------|------------------------------------------------------------------------------------------------|
| Note             | This command requires that you                                      | use the <b>commit</b> command for the configuration changes to take effect.                    |
| Examples         | The following example configur<br>"host-port" URI component in t    | res a policy normalization step that updates all occurrences of the he From header:            |
|                  | se-10-0-0-0(cusp-config)> <b>po</b><br>se-10-0-0-0(cusp-config-norm | licy normalization pl<br>)> uri-component update header all host-port example.com              |
|                  | The following example removes component in the From header:         | a normalization step that updates all occurrences of the "domain" URI                          |
|                  | se-10-0-0-0(cusp-config)> <b>po</b><br>se-10-0-0-0(cusp-config-norm | licy normalization p1<br>)> no uri-component update header all                                 |
| Related Commands | Command                                                             | Description                                                                                    |
|                  | commit                                                              | Enables configuration changes for selected<br>Cisco Unified SIP Proxy commands to take effect. |
|                  | policy normalization                                                | Creates a normalization policy.                                                                |

## uri-component update request-uri

To configure a normalization policy step that updates a URI component field within a request URI, use the **uri-component update request-uri** command in Cisco Unified SIP Proxy policy normalization configuration mode. To delete the step from the normalization policy, use the **no** form of this command.

**uri-component update request-uri** {**user** | **host** | **host-port** | **phone** | **uri**} {**all** | *match-string*} *replace-string* 

**no uri-component update request-uri** {user | host | host-port | phone | uri} {all | match-string} replace-string

|                                      | user                                                                     | Specifies the lookup policy to apply to the user URI component.                                                                                                    |
|--------------------------------------|--------------------------------------------------------------------------|----------------------------------------------------------------------------------------------------|
|                                      | host                                                                     | Specifies the lookup policy to apply to the host URI component.                                                                                                    |
|                                      | host-port                                                                | Specifies the lookup policy to apply to the host-port URI component.                                                                                                    |
|                                      | phone                                                                    | Specifies the lookup policy to apply to the phone URI component.                                                                                                    |
|                                      | uri                                                                      | Specifies the lookup policy to apply to the full URI.                                                                                                    |
|                                      | all                                                                      | Specifies that if there are multiple occurrences of a given URI component, apply this normalization step to all occurrences.                                                       |
|                                      | match-string                                                             | Specifies the regular expression string in the URI component that is matched. If <b>all</b> is chosen, the full header is replaced.                                                |
|                                      | replace-string                                                           | Specifies the regular expression string in the URI component that replaces the matched string.                                                                                     |
|                                      |                                                                          |                                                                                                    |
| Command Default                      | None                                                                     |                                                                                                    |
|                                      |                                                                          |                                                                                                    |
| Command Modes                        | Cisco Unified SIP Proxy policy not                                       | rmalization configuration (cusp-config-norm)                                                                                                    |
|                                      |                                                                          |                                                                                                    |
| Command History                      | Cisco Unified SIP Proxy Version                                          | Modification                                                                                                    |
| Commanu mistory                      | CISCO OIIIIEU SIF FIOXY VEISIOII                                         |                                                                                                    |
|                                      | 10                                                                       |                                                                                                    |
|                                      | 1.0                                                                      | This command was introduced.                                                                                                    |
| Usage Guidelines                     | 1.0                                                                      |                                                                                                    |
| Usage Guidelines<br><u>Note</u>      |                                                                          | This command was introduced.                                                                                                    |
|                                      |                                                                          | This command was introduced.                                                                                                    |
| Note                                 | This command requires that you use                                       | This command was introduced.                                                                                                    |
| Usage Guidelines<br>Note<br>Examples | This command requires that you use<br>The following example configures a | This command was introduced.<br>e the <b>commit</b> command for the configuration changes to take effect.<br>a policy normalization step that replaces 9911 in the user portion of |

se-10-0-0(cusp-config-norm) > uri-component update request-uri user 9911 911

The following example configures a policy normalization step that replaces the host-port of the Request-URI with example.com:

se-10-0-0.(cusp-config)> policy normalization p1
se-10-0-0.(cusp-config-norm)> uri-component update request-uri host-port all example.com

The following example removes a normalization step that replaces a component of the Request-URI:

se-10-0-0(cusp-config)> policy normalization p1
se-10-0-0(cusp-config-norm)> no uri-component update Request-URI

| <b>Related Commands</b> | Command              | Description                                                                                    |
|-------------------------|----------------------|------------------------------------------------------------------------------------------------|
|                         | commit               | Enables configuration changes for selected<br>Cisco Unified SIP Proxy commands to take effect. |
|                         | policy normalization | Creates a normalization policy.                                                                |

## uri-param add

To configure a normalization policy step that adds a URI parameter field within a header of the source message, use the **uri-param add** command in Cisco Unified SIP Proxy policy normalization configuration mode. To delete the step from the normalization policy, use the **no** form of this command.

uri-param add header-name {first | last | all} uri-param-name value

no uri-param add header-name {first | last | all} uri-param-name value

| Syntax Description                   | header-name                       | Specifies the SIP message header for which the normalization<br>step is applicable. Examples include: From, To, Record-Route,<br>Diversion, Request-URI, and P-Asserted-Identity. |
|--------------------------------------|-----------------------------------|----------------------------------------------------------------------------------------------------|
|                                      | first                             | Specifies that if there are multiple occurrences of a given URI parameter, apply this normalization step only to the first occurrence.                                            |
|                                      | last                              | Specifies that if there are multiple occurrences of a given URI parameter, apply this normalization step only to the last occurrence.                                             |
|                                      | all                               | Specifies that if there are multiple occurrences of a given URI parameter, apply this normalization step to all occurrences.                                                      |
|                                      | uri-param-name                    | Specifies the URI parameter name to which the normalization rule applies.                                                                                                    |
|                                      | value                             | Specifies the value to be added.                                                                                                    |
| Command Modes<br>Command History     | Cisco Unified SIP Proxy Version   | rmalization configuration (cusp-config-norm) Modification                                                                                                    |
|                                      | 1.0                               | This command was introduced.                                                                                                    |
| Usage Guidelines<br><u>\</u><br>Note | This commond acquires that you up |                                                                                                    |
| NOLE                                 | This command requires that you us | e the <b>commit</b> command for the configuration changes to take effec                                                                                                    |
| Examples                             | · · ·                             | e the <b>commit</b> command for the configuration changes to take<br>a normalization policy step to add a URI parameter field with                                                |

The following example removes a normalization policy step that adds a URI parameter field within a source message header:

se-10-0-0(cusp-config)> policy normalization p1
se-10-0-0(cusp-config-norm)> no uri-param add To all user

| Related | Commands | Co |
|---------|----------|----|
| noracoa | eennanae |    |

| Description                                                                                                   |
|----------------------------------------------------------------------------------------------------|
| Enables configuration changes for selected<br>Cisco Unified SIP Proxy commands to take effect.                |
| Creates a normalization policy.                                                                               |
| Configures a normalization policy step to remove a URI parameter field within a header of the source message. |
| Configures a normalization policy step to update a URI parameter field within a header of the source message. |
|                                                                                                    |

## uri-param add request-uri

To configure a normalization policy step that adds a URI parameter field within a header of the source message, use the **uri-param add request-uri** command in Cisco Unified SIP Proxy policy normalization configuration mode. To delete the step from the normalization policy, use the **no** form of this command.

uri-param add request-uri uri-param-name uri-param-value

no uri-param add request-uri uri-param-name uri-param-value

| Syntax Description | uri-param-name                                                                                                    | Specifies the URI parameter name to which the normalization rule applies.                                                                      |  |
|--------------------|----------------------------------------------------------------------------------------------------|----------------------------------------------------------------------------------------------------|--|
|                    | uri-param-value                                                                                                    | Specifies the value to be added to the URI parameter.                                                                                          |  |
| Command Default    | None                                                                                                    |                                                                                                    |  |
| Command Modes      | Cisco Unified SIP Proxy policy not                                                                                                    | rmalization configuration (cusp-config-norm)                                                                                                   |  |
| Command History    | Cisco Unified SIP Proxy Version                                                                                                    | Modification                                                                                                    |  |
|                    | 1.0                                                                                                    | This command was introduced.                                                                                                    |  |
| Note<br>Examples   |                                                                                                    | e the <b>commit</b> command for the configuration changes to take effect.<br>a normalization policy step to add a URI parameter field within a |  |
|                    | <pre>source message meader. se-10-0-0(cusp-config)&gt; policy normalization p1 se-10-0-0(cusp-config-norm)&gt; uri-param add request-uri user phone</pre> |                                                                                                    |  |
|                    | The following example removes a normalization policy step that updates a URI parameter field within a source message header:                              |                                                                                                    |  |
|                    | <pre>se-10-0-0-0(cusp-config)&gt; polic se-10-0-0-0(cusp-config-norm)&gt;</pre>                                                                           | ry normalization p1<br>no uri-param add request-uri user                                                                                       |  |
| Related Commands   | Command                                                                                                    | Description                                                                                                    |  |
|                    | commit                                                                                                    | Enables configuration changes for selected<br>Cisco Unified SIP Proxy commands to take effect.                                                 |  |
|                    | policy normalization                                                                                                    | Creates a normalization policy.                                                                                                    |  |

| Command          | Description                                                                                                   |
|------------------|----------------------------------------------------------------------------------------------------|
| uri-param remove | Configures a normalization policy step to remove a URI parameter field within a header of the source message. |
| uri-param update | Configures a normalization policy step to update a URI parameter field within a header of the source message. |

## uri-param remove

To configure a normalization policy step that removes a URI parameter field within a header of the source message, use the **uri-param remove** command in Cisco Unified SIP Proxy policy normalization configuration mode. To delete the step from the normalization policy, use the **no** form of this command.

uri-param remove header-name {first | last | all} uri-param-name value

no uri-param remove header-name {first | last | all} uri-param-name value

| Syntax Description                                                                          | header-name                                                                  | Specifies the SIP message header for which the normalization<br>step is applicable. Examples include: From, To, Record-Route,<br>Diversion, Request-URI, and P-Asserted-Identity. |
|---------------------------------------------------------------------------------------------|------------------------------------------------------------------------------|----------------------------------------------------------------------------------------------------|
|                                                                                             | first                                                                        | Specifies that if there are multiple occurrences of a given URI parameter, apply this normalization step only to the first occurrence.                                            |
|                                                                                             | last                                                                         | Specifies that if there are multiple occurrences of a given URI parameter, apply this normalization step only to the last occurrence.                                             |
|                                                                                             | all                                                                          | Specifies that if there are multiple occurrences of a given URI parameter, apply this normalization step to all occurrences.                                                      |
|                                                                                             | uri-param-name                                                               | Specifies the URI parameter name.                                                                                                    |
|                                                                                             | value                                                                        | Specifies the value to be removed.                                                                                                    |
|                                                                                             | None<br>Cisco Unified SIP Proxy policy nor                                   | rmalization configuration (cusp-config-norm)                                                                                                    |
| Command Modes                                                                               |                                                                              | rmalization configuration (cusp-config-norm) Modification                                                                                                    |
| Command Modes                                                                               | Cisco Unified SIP Proxy policy not                                           |                                                                                                    |
| Command Modes<br>Command History                                                            | Cisco Unified SIP Proxy policy not                                           | Modification                                                                                                    |
| Command Modes<br>Command History                                                            | Cisco Unified SIP Proxy policy not<br>Cisco Unified SIP Proxy Version<br>1.0 | Modification This command was introduced.                                                                                                    |
| Command Default<br>Command Modes<br>Command History<br>Usage Guidelines<br>Note<br>Examples | Cisco Unified SIP Proxy policy not                                           | Modification                                                                                                    |

The following example removes a normalization policy step to remove a URI parameter field within a source message header:

se-10-0-0(cusp-config)> policy normalization p1
se-10-0-0(cusp-config-norm)> no uri-param remove From all tag

| Kelated | Commands | C |
|---------|----------|---|
|         |          |   |

| Description                                                                                                   |
|----------------------------------------------------------------------------------------------------|
| Enables configuration changes for selected<br>Cisco Unified SIP Proxy commands to take effect.                |
| Creates a normalization policy.                                                                               |
| Configures a normalization policy step to add a URI parameter field within a header of the source message.    |
| Configures a normalization policy step to update a URI parameter field within a header of the source message. |
|                                                                                                    |

#### uri-param remove request-uri

To configure a normalization policy step that removes a URI parameter field within a header of the source message, use the **uri-param remove request-uri** command in Cisco Unified SIP Proxy policy normalization configuration mode. To delete the step from the normalization policy, use the **no** form of this command.

uri-param remove request-uri uri-param-name

no uri-param remove request-uri uri-param-name

| Syntax Description  | uni nanam nama                                                                                                    | Specifies the UPI peremeter nome                                                               |
|---------------------|----------------------------------------------------------------------------------------------------|------------------------------------------------------------------------------------------------|
| Syntax Description  | uri-param-name                                                                                                    | Specifies the URI parameter name.                                                              |
|                     |                                                                                                    |                                                                                                |
| Command Default     | None                                                                                                    |                                                                                                |
|                     |                                                                                                    |                                                                                                |
| Command Modes       | Cisco Unified SIP Proxy policy not                                                                                             | rmalization configuration (cusp-config-norm)                                                   |
|                     |                                                                                                    |                                                                                                |
| Command History     | <b>Cisco Unified SIP Proxy Version</b>                                                                                         | Modification                                                                                   |
| oonnana motory      | 1.0                                                                                                    | This command was introduced.                                                                   |
|                     |                                                                                                    |                                                                                                |
|                     |                                                                                                    |                                                                                                |
| Usage Guidelines    |                                                                                                    |                                                                                                |
|                     |                                                                                                    |                                                                                                |
| Note                | This command requires that you us                                                                                              | e the <b>commit</b> command for the configuration changes to take effect.                      |
|                     |                                                                                                    |                                                                                                |
| <b>F</b> arana la a |                                                                                                    |                                                                                                |
| Examples            | source message header:                                                                                                    | a normalization policy step to remove a URI parameter field within a                           |
|                     | se-10-0-0(cusp-config)> policy normalization p1                                                                                |                                                                                                |
|                     | se-10-0-0(cusp-config-norm)> <b>uri-param remove request-uri user</b>                                                          |                                                                                                |
|                     | The following example removes a                                                                                                | normalization policy step to remove a URI parameter field within a                             |
|                     | source message header:                                                                                                    |                                                                                                |
|                     | se-10-0-0(cusp-config)> <b>policy normalization p1</b><br>se-10-0-0(cusp-config-norm)> <b>no uri-param remove From all tag</b> |                                                                                                |
|                     | be is a coup config form,                                                                                                    | no all galam lomoto llom all dag                                                               |
|                     | <u> </u>                                                                                                    |                                                                                                |
| Related Commands    | Command                                                                                                    | Description                                                                                    |
|                     | commit                                                                                                    | Enables configuration changes for selected<br>Cisco Unified SIP Proxy commands to take effect. |
|                     | policy normalization                                                                                                    | Creates a normalization policy.                                                                |
|                     | I - J                                                                                                    | - · · · · · · · · · · · · · · · · · · ·                                                        |

| Command Description                                                                                          |                                                                                                    |
|----------------------------------------------------------------------------------------------------|----------------------------------------------------------------------------------------------------|
| uri-param addConfigures a normalization policy step to add a<br>field within a header of the source message. |                                                                                                    |
| uri-param update                                                                                             | Configures a normalization policy step to update a URI parameter field within a header of the source message. |

## uri-param update

To configure a normalization policy step that updates a URI parameter field within a header of the source message, use the **uri-param update** command in Cisco Unified SIP Proxy policy normalization configuration mode. To delete the step from the normalization policy, use the **no** form of this command.

**uri-param update** *header-name* {**first** | **last** | **all**} *uri-param-name* {**all** | *match-string*} *replace-string* 

no uri-param update header-name {first | last | all} uri-param-name

| Syntax Description     | header-name                                             | Specifies the SIP message header for which the normalization<br>step is applicable. Examples include: From, To, Record-Route,<br>Diversion, Request-URI, and P-Asserted-Identity. |
|------------------------|---------------------------------------------------------|----------------------------------------------------------------------------------------------------|
|                        | first                                                   | Specifies that if there are multiple occurrences of a given URI parameter, apply this normalization step only to the first occurrence.                                            |
|                        | last                                                    | Specifies that if there are multiple occurrences of a given URI parameter, apply this normalization step only to the last occurrence.                                             |
|                        | all                                                     | Specifies that if there are multiple occurrences of a given URI parameter, apply this normalization step to all occurrences.                                                      |
|                        | uri param-name                                          | Specifies the header parameter name.                                                                                                    |
|                        | match-string                                            | Specifies the regular expression string in the URI parameter that is matched. If <b>all</b> is chosen, the full header is replaced.                                               |
|                        | replace-string                                          | Specifies the regular expression string in the URI parameter that replaces the matched string.                                                                                    |
| Command Modes          |                                                         | rmalization configuration (cusp-config-norm)                                                                                                    |
| <b>Command History</b> | <b>Cisco Unified SIP Proxy Version</b>                  | Modification                                                                                                    |
| Usage Guidelines       | 1.0                                                     | This command was introduced.                                                                                                    |
| Note                   | This command requires that you us                       | e the <b>commit</b> command for the configuration changes to take effect.                                                                                                    |
| Examples               | The following example configures source message header: | a normalization policy step to update a URI parameter field within a                                                                                                    |

```
se-10-0-0(cusp-config)> policy normalization p1
se-10-0-0(cusp-config-norm)> uri-param update Route all transport TCP
```

The following example removes a normalization step to remove a URI parameter field within a source message header:

```
se-10-0-0(cusp-config)> policy normalization p1
se-10-0-0(cusp-config-norm)> no uri-param update To all user
```

| Related Commands | Command              | Description                                                                                                   |
|------------------|----------------------|----------------------------------------------------------------------------------------------------|
|                  | commit               | Enables configuration changes for selected                                                                    |
|                  |                      | Cisco Unified SIP Proxy commands to take effect.                                                              |
|                  | policy normalization | Creates a normalization policy.                                                                               |
|                  | uri-param add        | Configures a normalization policy step to add a URI parameter field within a header of the source message.    |
|                  | uri-param remove     | Configures a normalization policy step to remove a URI parameter field within a header of the source message. |

## uri-param update request-uri

To configure a normalization policy step that updates a URI parameter field within a header of the source message, use the **uri-param update request-uri** command in Cisco Unified SIP Proxy policy normalization configuration mode. To delete the step from the normalization policy, use the **no** form of this command.

uri-param update request-uri uri-param-name {match-string | all} replace-string

no uri-param update request-uri uri-param-name

| Syntax Description | uri param-name                                                                                                    | Specifies the header parameter name.                                                                                                |  |
|--------------------|----------------------------------------------------------------------------------------------------|----------------------------------------------------------------------------------------------------|--|
|                    | match-string                                                                                                    | Specifies the regular expression string in the URI parameter that is matched. If <b>all</b> is chosen, the full header is replaced. |  |
|                    | replace-string                                                                                                    | Specifies the regular expression string in the URI parameter that replaces the matched string.                                      |  |
| Command Default    | None                                                                                                    |                                                                                                    |  |
| Commanu Delaun     | None                                                                                                    |                                                                                                    |  |
| Command Modes      | Cisco Unified SIP Proxy policy not                                                                                                    | rmalization configuration (cusp-config-norm)                                                                                        |  |
| Command History    | Cisco Unified SIP Proxy Version                                                                                                    | Modification                                                                                                    |  |
|                    | 1.0                                                                                                    | This command was introduced.                                                                                                    |  |
| Note               | This command requires that you us                                                                                                    | e the <b>commit</b> command for the configuration changes to take effect.                                                           |  |
| Examples           | The following example configures a normalization policy step to update a URI parameter field within a source message header:               |                                                                                                    |  |
|                    | se-10-0-0(cusp-config)> <b>policy normalization p1</b><br>se-10-0-0(cusp-config-norm)> <b>uri-param update Route all transport UDP TCP</b> |                                                                                                    |  |
|                    | The following example configures a normalization policy step to update a URI parameter field within a source message header:               |                                                                                                    |  |
|                    | se-10-0-0(cusp-config)> <b>policy normalization p1</b><br>se-10-0-0(cusp-config-norm)> <b>uri-param update Route all transport all TCP</b> |                                                                                                    |  |
|                    | The following example removes a normalization step to remove a URI parameter field within a source message header:                         |                                                                                                    |  |
|                    | <pre>se-10-0-0(cusp-config)&gt; policy normalization p1 se-10-0-0(cusp-config-norm)&gt; no uri-param update From all tag</pre>             |                                                                                                    |  |

#### Relat

| ated Commands | Command              | Description                                                                                                   |
|---------------|----------------------|----------------------------------------------------------------------------------------------------|
|               | commit               | Enables configuration changes for selected                                                                    |
|               |                      | Cisco Unified SIP Proxy commands to take effect.                                                              |
|               | policy normalization | Creates a normalization policy.                                                                               |
|               | uri-param add        | Configures a normalization policy step to add a URI parameter field within a header of the source message.    |
|               | uri-param remove     | Configures a normalization policy step to remove a URI parameter field within a header of the source message. |
|               |                      |                                                                                                    |

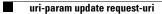

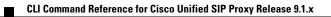

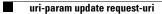

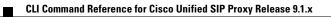

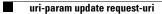

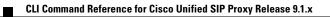

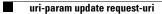

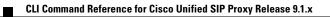

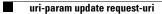

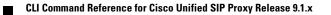

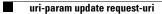

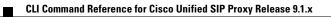

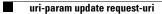

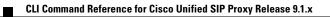

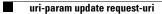

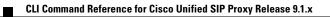

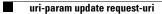

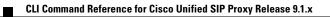